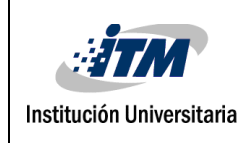

## **APLICACIÓN MÓVIL PARA EL APOYO AL PROCESO DE APRENDIZAJE EN LAS ÁREAS DE LÓGICA Y FUNDAMENTOS DE PROGRAMACIÓN**

Johanna Montoya Ramírez

Mayra Inés Acevedo Muñoz

Ingeniería de Sistemas

Director:

Ing. Gloria Mercedes Díaz Cabrera, PhD.

INSTITUTO TECNOLÓGICO METROPOLITANO

2018

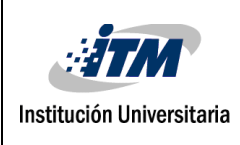

INFORME FINAL DE TRABAJO DE GRADO

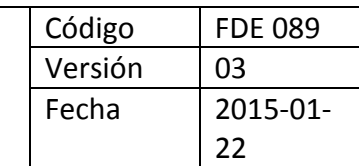

## RESUMEN

Uno de los principales retos para la formación universitaria actual es el tener que subsanar los bajos niveles de formación de los niveles precedentes, en especial cuando la población que se atiende presenta diferencias importantes en habilidades y competencias básicas. Es el caso del pensamiento lógico-matemático, el cual es fundamental para abordar el área de lógica de programación. En los últimos años, la gamificación en la educación ha mostrado ser una herramienta muy útil para mejorar los procesos de aprendizaje en niños y jóvenes, logrando llamar su interés y mantener su atención y motivación. En este documento se presenta el desarrollo de una aplicación móvil tipo juego-serio, que busca apoyar el fortalecimiento del pensamiento lógico y computacional y de los fundamentos de la lógica de programación de computadores.

El juego que se desarrolla es una trivia con preguntas de pensamiento lógico, matemáticas básicas, lógica computacional y fundamentos conceptuales de programación. Pero, como componentes innovadores de la propuesta, se implementa la posibilidad de incluir enlaces a video tutoriales con explicaciones sobre las diferentes soluciones; esto con el fin de reforzar el aprendizaje. Adicionalmente, se incluyen componentes de administración que permiten crear salones de juego cerrados, los cuales podrán ser administrados por docentes inscritos que desean emplear el juego en sus procesos de enseñanza en el aula o fuera de ella; en estas aulas cerradas, el docente puede evaluar el desempeño de sus estudiantes a las diferentes cuestiones planteadas.

El desarrollo se realiza bajo la metodología SCRUM, para facilitar la realización de prototipos, documentación, arquitectura y organización del mismo. En cuanto a la arquitectura de la aplicación, se desarrolla una arquitectura cliente servidor, con un cliente móvil, para el juego y otro Web, para la administración del sistema.

*Palabras clave***:** Apps, Android, Ingeniería de sistemas, lógica, programación, matemáticas, razonamiento, fundamentos

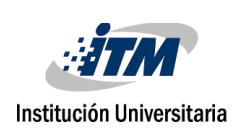

## RECONOCIMIENTOS

Un agradecimiento muy especial a nuestra asesora, la ingeniera Gloria Diaz, una persona que se muy profesional, muy inteligencia, con una gran vocación. Gracias por aceptar asesorarnos y guiarnos en este largo camino, por su paciencia e incondicional apoyo, fue de inmensa ayuda, de no ser así este proyecto no hubiera sido llevado a cabo, ya que con sus sabias palabras y consejos lo fuimos formando poco a poco.

A los docentes que tuvimos en la carrera, por el valioso conocimiento que compartieron con nosotras.Queremos expresar también nuestro más sincero agradecimiento a nuestras familias por habernos forjado en lo que somos en la actualidad, por brindarnos su tiempo cuando más lo necesitábamos, por su inmenso amor.

A nuestras parejas por entender y tener tanta paciencia, por estar siempre a nuestro lado y apoyarnos en cada decisión y proyecto.No fue sencillo culminar con éxito este proyecto, mil gracias a todas esas personas que directa o indirectamente participaron en él.

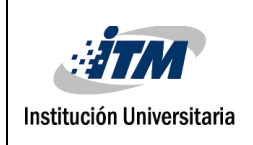

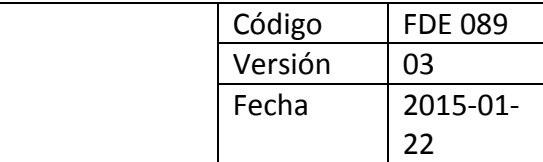

# ACRÓNIMOS

API Interfaz de programación de aplicaciones

MVC Modelo Vista Controlador

APP Aplicación móvil

BD Base de datos

JSON JavaScript Object Notation

GPS Global Position System – Sistema de Posicionamiento Global

INFORME FINAL DE TRABAJO DE GRADO

APK Andriod Aplication Package

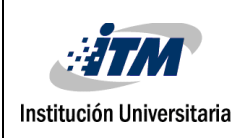

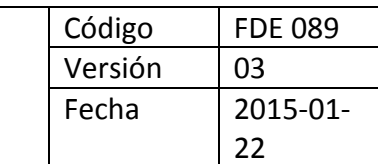

## **Table of Contents**

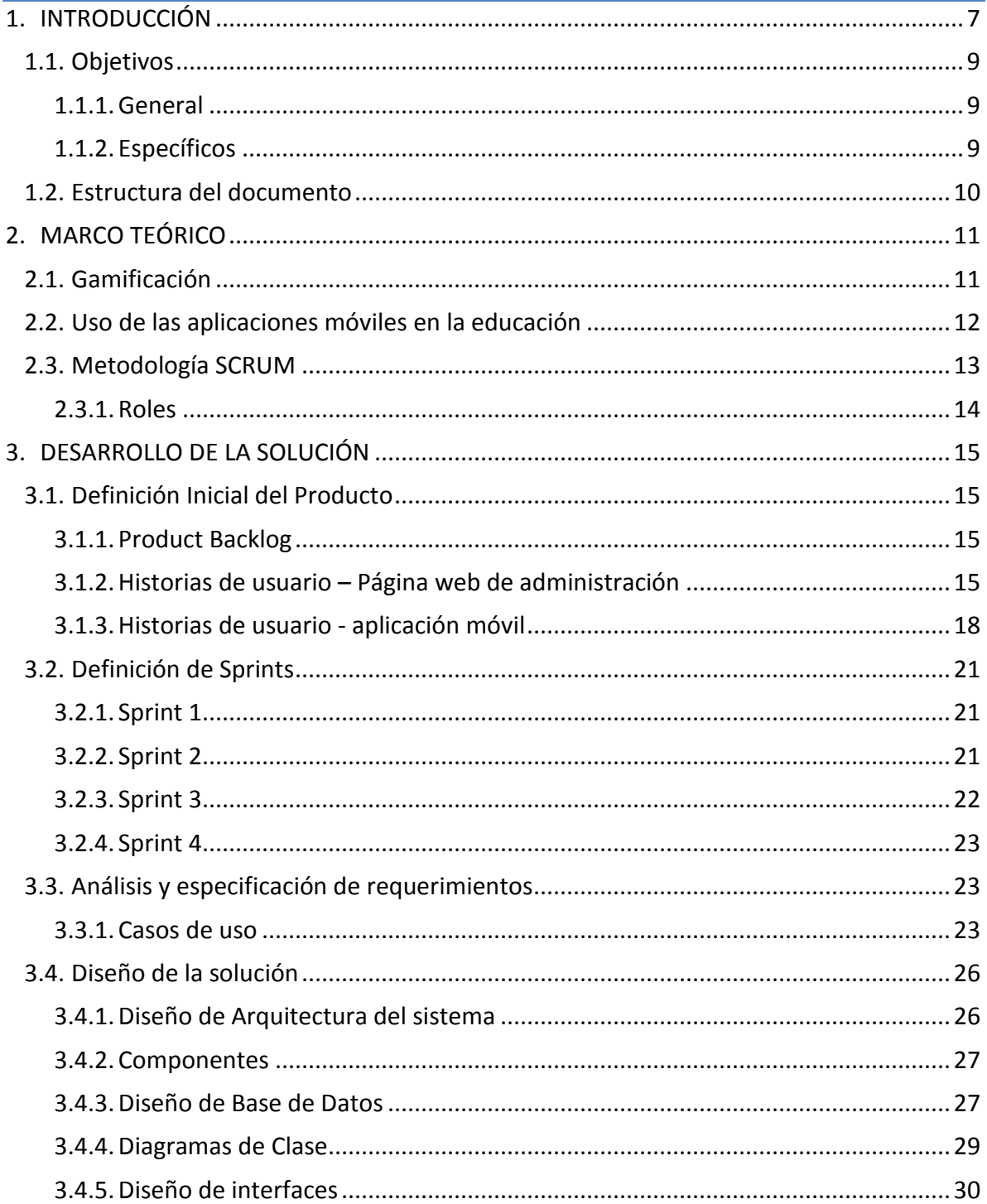

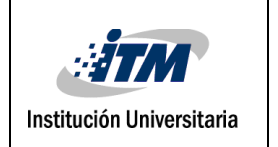

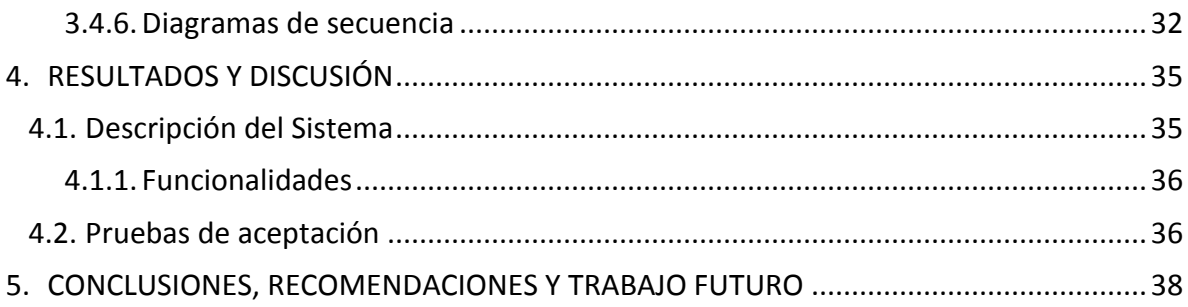

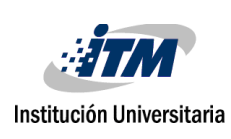

INFORME FINAL DE TRABAJO DE GRADO

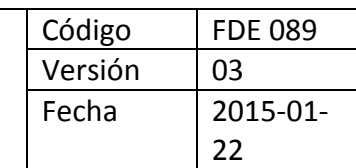

## <span id="page-6-0"></span>1.INTRODUCCIÓN

Debido a los cambios en los procesos de formación en la escuela básica, primaria y secundaria en los últimos años, se ha evidenciado en Colombia que la formación se ha debilitado en aspectos fundamentales como lo son la lógica matemática, el razonamiento lógico y los fundamentos en conocimientos de matemáticas. Esto puede evidenciarse en los últimos resultados arrojados por las pruebas PISA (Programme for International Student Assessment), consideradas la evaluación más importante en temas de educación, donde Colombia ocupó uno de los últimos lugares con un promedio de 379 puntos, con el nivel de calidad más bajo entre los 72 países evaluados [1]. El bajo desempeño en estas habilidades causa problemas importantes en el desempeño de los estudiantes en el nivel universitario [2]. En particular, en el área de la informática, en la que el desarrollo del pensamiento computacional y la lógica de programación están fuertemente ligados al pensamiento matemático [3]. Esto significa que, cada vez serán más y más los estudiantes afectados por esta situación; pues, teniendo en cuenta las tendencias mundiales, que reconocen la programación como una habilidad básica para el desarrollo de casi cualquier profesional, son varias las instituciones que han decidido incluir la formación en programación en todas sus carreras, como la Universidad de los Andes o la EAFIT<sup>1</sup>, al menos, en todos los programas de Ingeniería y Tecnología, como sucede en la Universidad Nacional y en la Universidad de Antioquia.<sup>2</sup> Para intentar mitigar los efectos del bajo nivel en estas áreas, algunas universidades implementan cursos de nivelación o un nivel cero de formación. Tal es el caso del Instituto Tecnológico Metropolitano que, como se puede observar tiene un primer semestre similar para todos los estudiantes, en el cual se incluye un curso de matemáticas básicas, que intenta subsanar los vacíos que los estudiantes puedan tener de niveles de formación precedentes. Otras estrategias incluyen, asesorías personalizadas, creación de grupos de estudio, e inclusive apoyo sicológico para incentivar a los estudiantes a buscar la información que les permita afianzar sus conocimientos y así mismo alcanzar sus objetivos de aprendizaje. Sin embargo, estas actividades no logran completamente su objetivo por motivos como lo son: la falta de recursos de los estudiantes para desplazarse hasta la universidad o quedarse todo el tiempo en ella, la falta de motivación por las áreas mencionadas o inclusive, el hecho de no ver una recompensa inmediata.

 $\overline{a}$ 

 $1$  Esto puede validarse en el currículum de cada carrera. http://www.eafit.edu.co/programasacademicos/Paginas/pregrados.aspx#0

<sup>2</sup> http://ingenieria.udea.edu.co/portal/ing\_civil.html

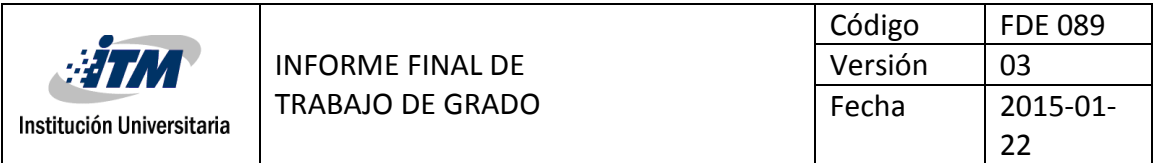

Por otro lado, recientemente, ha tomado fuerza el concepto de la gamificación en la educación, el cual se refiere a la inclusión de las técnicas y metodologías del juego en el proceso de enseñanza-aprendizaje [4], que promueven el desarrollo de habilidades y procesos cognitivos superiores, a la vez que contribuye a mejorar la motivación, el compromiso y otros comportamientos en las personas, que facilitan el aprendizaje[5]. En particular, el desarrollo de juegos digitales (denominados juegos serios), aprovecha la ubicuidad, disponibilidad e interactividad de las aplicaciones móviles para mantener conectados a los participantes en las diferentes actividades que un juego para aprendizaje puede proponer. Adicionalmente, dada la masificación de las tecnologías móviles, se consideran una estrategia inclusiva que puede llegar a la mayoría de personas. Por ejemplo, según un estudio de la firma de publicidad y análisis de datos Flurry [6], Colombia es el 4° país de América latina en el que más se usan aplicaciones móviles y esto está directamente relacionado con el crecimiento del mercado y la facilidad de compra de un dispositivo, ya sea Tablet o Smartphone. En el caso específico de las áreas de pensamiento lógico-matemático y los fundamentos de la programación de computadores, se han propuesto una gran cantidad de aplicaciones móviles para fortalecer habilidades específicas. Por ejemplo, si buscamos el término matemáticas, aparece un gran número de aplicaciones para mejorar el cálculo mental o incluso para aprender trucos para resolver algunas ecuaciones. Con relación al término programación, son muchas las aplicaciones que buscan desarrollar el pensamiento computacional (secuencias, condiciones y repeticiones) a través de juegos en los que el concepto se introduce de forma implícita, entre los que se incluyen herramientas como Scratch<sup>3</sup> y Code.org<sup>4</sup>. En el tema de lógica matemática, se encuentran diferentes tipos de juegos, entre los que se destacan los juegos tipo trivia, estos son juegos en los que se le realizan preguntas al concursante para obtener puntajes, de acuerdo con si la respuesta fue correcta o no. Este tipo de juegos tienen gran aceptación, con incluso 500.000 descargas. Sin embargo, carecen de herramientas que apoyen el proceso enseñanza-aprendizaje, pues, si el concursante no sabe la respuesta, la aplicación se limita a indicarle la respuesta correcta, pero sin explicarle el ¿por qué? En contraste, algunas aplicaciones se presentan como textos digitales, donde el usuario puede observar soluciones a problemas, pero no puede interactuar con ellos. Algo similar al uso de video tutoriales, que ha tenido gran acogida,

 $\overline{a}$ 

<sup>3</sup> https://scratch.mit.edu/

<sup>4</sup> https://code.org/

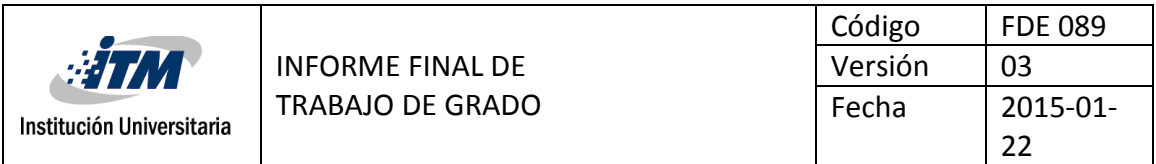

para el aprendizaje en las áreas de las que hemos hablado. Son ejemplos de ello el blog del profe Alex<sup>5</sup> y el canal de julioprofe de Youtube.<sup>6</sup>

Con base en lo anterior, en este proyecto se propuso desarrollar un juego-serio, tipo trivia, para aplicaciones móviles, que integra los beneficios de los juegos móviles con el uso de video tutoriales para el aprendizaje y fortalecimiento de fundamentos lógico-matemáticos y de programación de computadores.

Desde el área de ingeniería de sistemas, el problema que se abordó en este trabajo de grado fue el diseño e implementación de un juego serio que apoya el fortalecimiento de las habilidades en las áreas de matemáticas básicas, pensamiento lógico y computacional y fundamentos de programación. El desarrollo permitió integrar los elementos de un juego para dispositivos móviles, con estrategias de enseñanza mediadas por video tutoriales. Adicionalmente, el aplicativo desarrollado permite a los docentes dar seguimiento al desempeño de los estudiantes en el juego; para ello, se desarrolló una aplicación móvil con herramientas de administración que permiten crear salones de juegos, cuyo control está a cargo del docente registrado. Se espera que su implementación contribuya al área de desarrollo de herramientas que apoyen el aprendizaje.

### <span id="page-8-0"></span>**1.1. Objetivos**

#### <span id="page-8-1"></span>**1.1.1. General**

Desarrollar un juego en línea para dispositivos móviles, que fomente el desarrollo de competencias para la solución de problemas de razonamiento lógico, pensamiento computacional y fundamentos de programación.

#### <span id="page-8-2"></span>**1.1.2. Específicos**

• Desarrollar una aplicación móvil, tipo juego preguntados, que apoye el fortalecimiento de las capacidades de razonamiento lógico, pensamiento computacional y fundamentos de programación.

• Diseñar e implementar una base de datos que soporte el desarrollo del juego y la inclusión de preguntas y vídeos de soporte al aprendizaje.

 $\overline{a}$ 

<sup>5</sup> http://profe-alexz.blogspot.com.co

<sup>6</sup> https://www.youtube.com/user/julioprofe

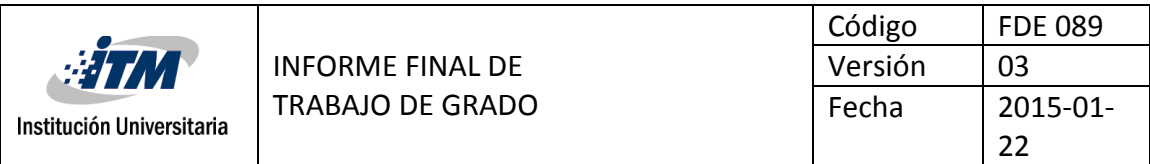

• Desarrollar una herramienta de administración Web, que permita la actualización de preguntas y enlaces asociados a cada uno de los temas del juego.

• Evaluar el desempeño de las aplicaciones desarrolladas y la aceptación que esta puede tener en futuros usuarios.

### <span id="page-9-0"></span>**1.2. Estructura del documento**

Este documento se encuentra estructurado en 5 capítulos, incluida esta introducción. En el segundo capítulo se presentan algunos conceptos básicos sobre gamificación y el uso específico de las aplicaciones móviles en la enseñanza y se introducen los componentes principales de la metodología SCRUM, la cual fue base en el desarrollo de este proyecto. El capítulo 3, describe las diferentes etapas del desarrollo del proyecto, cabe aclarar que aunque el proyecto se desarrolló por sprints, la descripción de los componentes de análisis, diseño e implementación se realiza de forma global, para facilitr la lectura del documento, y la comprensión de la arquitectura de las aplicaciones desarrolladas. En el capítulo 4, se describen como resultado los elementos principales de las dos aplicaciones (Web y Movil) y se presentan los resultados de la evalaución preliminar con usuarios. Finalmente, el capítulo 5 presenta las principales conclusiones de este trabajo y recomendaciones para trabajo futuro.

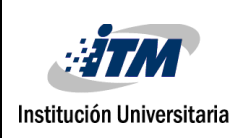

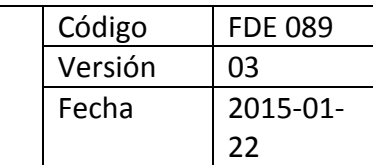

## <span id="page-10-0"></span>2. MARCO TEÓRICO

### <span id="page-10-1"></span>**2.1. Gamificación**

El término gamificación (anglicismo del inglés gamification), hace referencia a la aplicación de técnicas, elementos y dinámicas del juego en entornos distintos como la empresa, el marketing comercial o la educación. En el caso particular de los ambientes educativos, ha sido introducida como estrategía para mejorar el rendimiento académico y mejorar los resultados de aprendizaje [7].

El aprendizaje, desde el punto de vista de un alumno y basado en un modelo de educación tradicional, podría considerarse como un proceso aburrido y dificil, por ello, se considera la gamificación como un gran apoyo en este proceso ya que brinda un estímulo a participar, hace más simples las tareas, hace mas llamativa la participación, se genera una sensación de retroalimentación inmediata, promueve la perseverancia, aumenta el compañerimo, ayuda al alumno a crear su propia identidad, fomenta la comunicación y crea ambientes de confianza[8].

El término gamificación se dio inicialmente en el ámbito digital, alrededor del año 2008 y hace referencia a las técnicas usadas en video juegos pero aplicadas en el ámbito estudiantil, entre estas técnicas se destaca: la sensación de competencia, la motivación a la obtención de resultados y objetivos, el reto constante de mejora, una sana competitividad y el hecho de tener que cumplir unas reglas ya establecidas[9].

La gamificación busca entender los motivos que hacen los video juegos, en términos de participación, concentración, dedicación y triunfo tan exitosos y aplicar estos conceptos en la educación y el proceso de aprendizaje[10].

La gamificación, aplica 4 conceptos principales en los procesos de aprendizaje y estos son[11]:

**Mecánicas del juego**: permiten integrar al jugador de manera divertida en las actividades que se van a desarrollar en el juego, haciedo uso de las motivaciones personales de cada individuo, sin dejar de lado las reglas. Para esto se utilizan técnicas como la recolección, obtención de puntos, tablas de clasificación, subir de niveles y retroalimentaciones instantáneas.

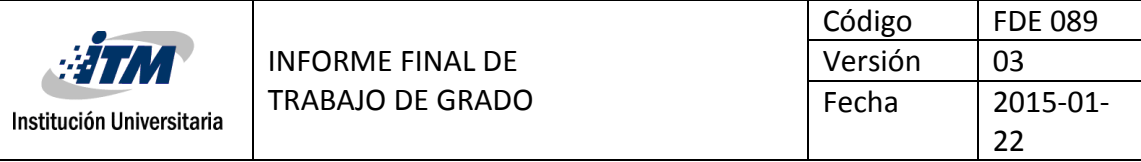

- **Dinámica del juego**: Permite al jugador despertar un mayor interes por el juego y motivación a practicarlo. Entre las técnicas mas aceptadas se encuentran: obtención de premios, insignias o medallas, desafíos, retos o duelos, cooperativismo y solidaridad.
- **Estética**: Este concepto es muy importante ya que puede definir si el usuario sigue usando el juego o no, hace referencia a la experiencia del usuario y a lo que le genera mayor o menor atracción del juego. Esto incluye la parte visual, táctil, auditiva y funcional.
- **Componentes**: Estos permiten al jugador crear una relación mas directa y personal con el juego al permitirle personalizar u obtener objetos propios que lo hacen sentir mas confiado y cerca del juego, entre estos se destacan: creación de un avatar, logros, objetos coleccionables o desbloqueables. Además de esto permite analizar la reacción del jugador en diferentes ámbitos y medir su capacidad de adaptación, liderazgo, control de situaciones llevando esto a concluir aspectos de su comportamiento y personalidad.

## <span id="page-11-0"></span>**2.2. Uso de las aplicaciones móviles en la educación**

Debido a los cambios tecnológicos que se vienen presentando en las últimas decádas se han evidenciado grandes cambios en casi todos los aspectos de nuestras vidas; en el estilo de vida, el uso que se le da al tiempo libre, la forma en que se usa para aumentar la productividad, pero lo mas importante es el uso que se le da al momento de aprender y enseñar. Hoy en día ya no es suficiente con tener un computador conectado a internet, ahora se tiene todo al alcance de la mano gracias a los dispositivos móviles como celulares y tabletas, y esto es lo que ha llevado a hacer uso de estos dispositivos en el ámbito de la educación, ya que no se tienen limitaciones de tiempo ni espacio, esto contando con que la mayoría de hogares colombianos cuentan con por lo menos uno (1) de estos dispositivos [12].

Cuando se habla de aplicaciones móviles y el uso de ellas en las aulas, es importante diferenciarlas de páginas Web convencionales ya que estas hacen uso no solo del internet sino también de componentes como lo son el GPS, giroscopios, acelerómetros, cámaras, reconocimiento de voz, etc, aumentando esto las funcionalidades de estos dispositivos y ampliando mas las posibilidades de uso, llevando esto a no limitarse solo al movimiento de un dedo sino que se puede obligar al usuario a moverse para superar diferentes retos en el juego, convirtiendo esto las aplicaciones móviles en una herramienta que incentiva al movimiento de la persona evitando esto el sedentarismo.

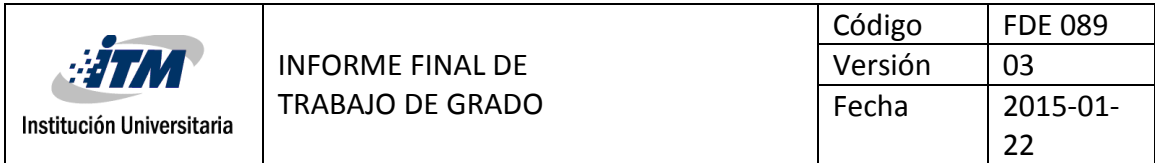

Dado estos conocimientos es importante redefinir el concepto de aula de clase, ya que estas nueva tecnologías y aplicaciones convirten casi cualquier lugar en un espacio apto para aprender, debido a que ya no es necesario tener esas limitaciones de tiempo y espacio que se tiene con metologías tradicionales, donde el docente y los alumos deben centrarse en un lugar para compartir el conocimiento y asi compartir recursos como libros u ordenadores de mesa, entre otros.

### <span id="page-12-0"></span>**2.3. Metodología SCRUM**

La metodología SCRUM es un marco de trabajo ágil que se caracteriza por desarrollos incremetales, es decir, se entregan al cliente final desarrollos completamente funcionales, basan sus equipos de trabajo en personas autosuficentes que no tienen la necesidad de tenera supervición continua sino que se auto organizan[13].

En dicha metodología se tienen unos roles y términos establecidos que sirven para el correcto funcionamiento de los equipos de trabajo, estos son:

**Scrum master:** es la persona encargada de garantizar la correcta aplicación de SCRUM en el proyecto y ser el contacto entre el equipo de trabajo y el cliente final.

Product Owner: es el cliente final, es una sola persona que se encarga de aclarar los requerimientos del proyecto. En caso de que el cliente final sea una orgaización, deberán designar a una persona que ocuope este cargo y sea el encargado de aclarar dudas y dejar en claro lo que si quiere con el proyecto, el producto final que se busca alcanzar.

**Team:** es el resto del equipo de desarrollo, desarrolladores o testers.

**Sprint:** periodo de tiempo, entre 1 y 4 semanas dónde se desarrrolla, de acuerdo a lo establecido en el product backlog un producto entregable completamente funcional.

**Product backlog:** es el conjunto de rquerimientos descritos por el product owner. De acuerdo a esto, se basan los sprints.

Para el desarrollo de este proyecto se ha implementado la metodología SCRUM, la cual se caracteriza por tener un desarrollo incremental, es decir, el desarrollo se realiza por SPRINTs (etapas), lo que permite ir haciendo entregas parciales del producto de acuerdo con las necesidades y requerimientos del cliente. Dado que, este proyecto parte de una idea de la docente Gloria Diaz ella asumirá el rol del cliente y es quien definirá los

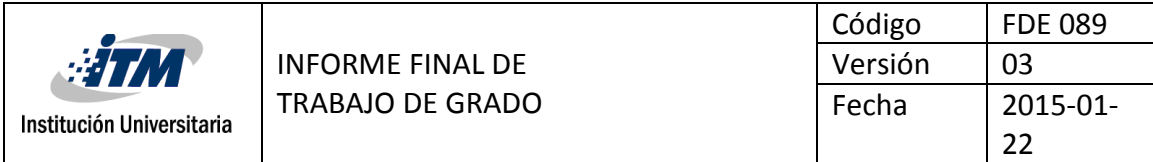

requisitos iniciales de la aplicación y hará las respectivas retroalimentaciones a medida que se van haciendo las entregas de cada uno de los sprint.

#### <span id="page-13-0"></span>**2.3.1. Roles**

**Product Owner:** Son las personas interesadas en el producto final. Para el proyecto se definió la docente Gloría Diaz.

**Scrum Máster:** Es considerado como el líder del proyecto, es la persona encargada de gestionar y facilitar la practica e implementación de la metodología. En este proyecto este rol lo desempeña Johanna Montoya.

**Team:** Son los demás integrantes del equipo de trabajo, ya sean analistas, diseñadores o desarrolladores. En el proyecto son las integrantes Johanna Montoya y Mayra Acevedo.

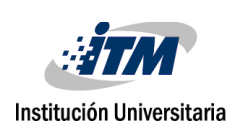

## <span id="page-14-0"></span>3. DESARROLLO DE LA SOLUCIÓN

## <span id="page-14-1"></span>**3.1. Definición Inicial del Producto**

### <span id="page-14-2"></span>**3.1.1. Product Backlog**

El proyecto consta de 2 componentes principales: una página Web de administración de las preguntas del juego y una aplicación móvil. Para el levantamiento de los requisitos se hicieron reuniones periódicas, donde se analizaron las necesidades del cliente, se definieron cada uno de los requisitos funcionales y no funcionales, se definieron los campos que incluiría cada pantalla, las acciones de cada funcionalidad y se estableció la prioridad a cada uno de los requisitos.

En la Tabla 1. se presentan los requerimientos agrupados por Sprint, con su respectiva prioridad y estimación del tiempo de sarrollo en días. Se debe aclarar, que esta estimación se realizó asumiendo una dedicación de 4 horas/día, por cada una de las desarrolladoras, en el proyecto.

A continuación, se describen los requerimientos generales funcionales y no funcionales que se definieron para la construcción del product backlog.

#### <span id="page-14-3"></span>**3.1.2. Historias de usuario – Página web de administración**

Esta página está diseñada para la administración de la aplicación. Se tendrán dos tipos de usuarios: profesores y administradores.

Al ingresar a la aplicación Web el usuario debera ver un formulario de inicio de sesión y un enlace para el registro, en caso de que no se haya registrado con anterioridad.

Los profesores podrán crear y administrar: salones, preguntas con sus respectivas respuestas, asignar estudiantes a salones y ver los informes de resultados de los salones creados.

El administrador podrá crear y administrar profesores.

La Tabla 2. Presenta los detalles de las historias de usuario para los requerimientos funcionales y no funcionales de la aplicación Web.

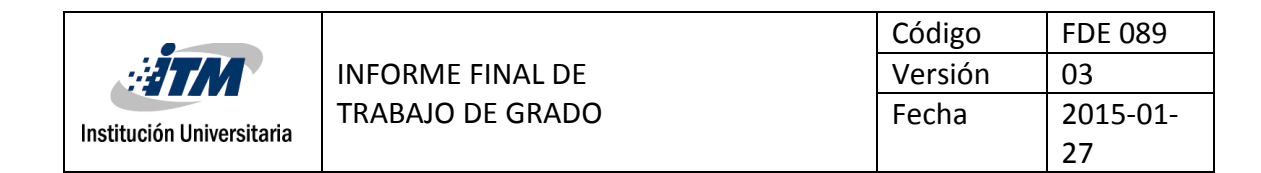

#### **Tabla 1 Product Backlog del Proyecto**

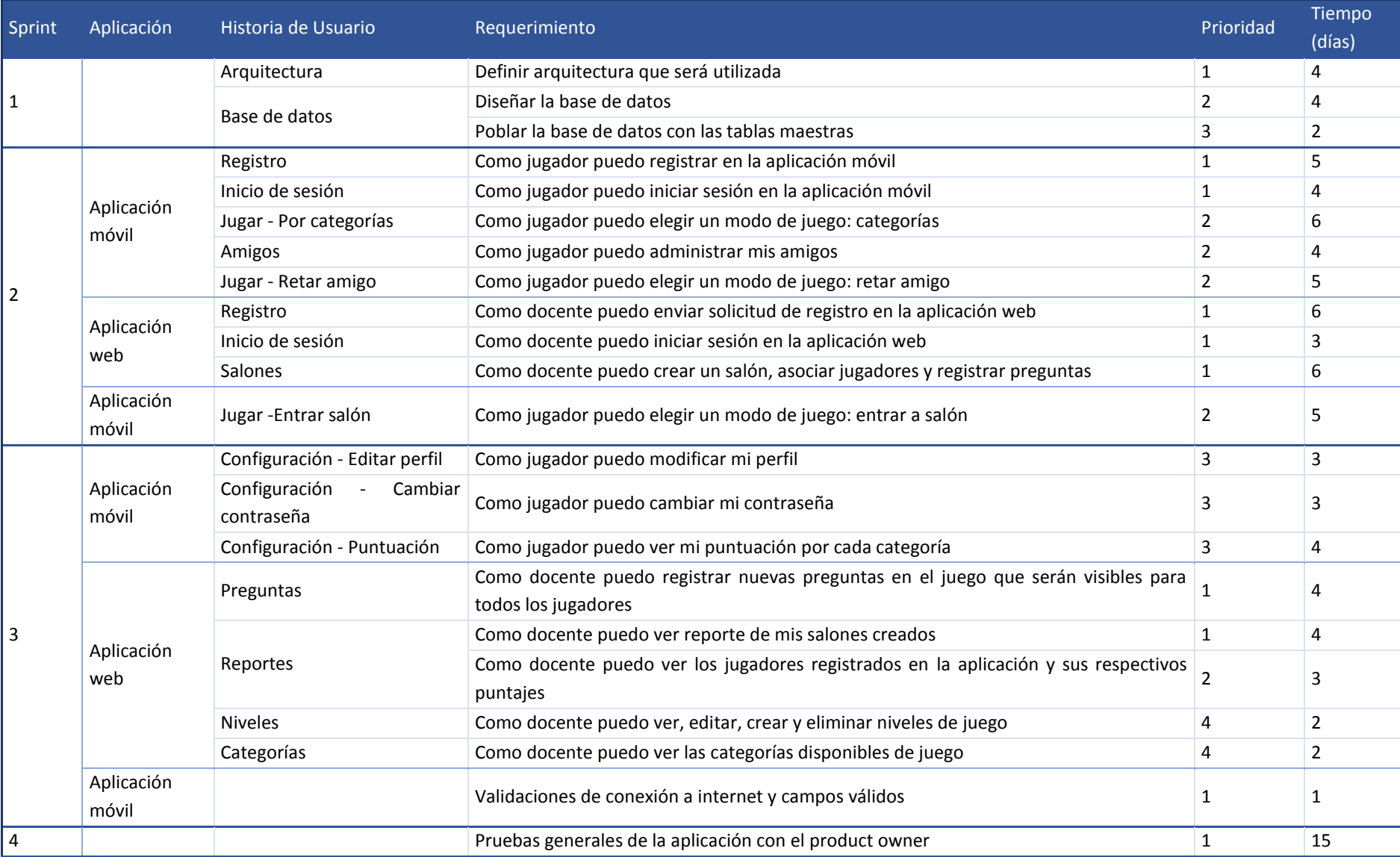

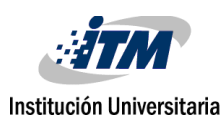

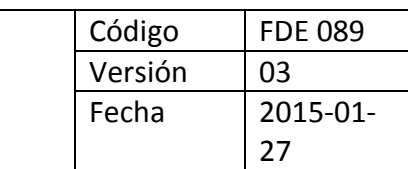

#### **Tabla 2 Historias de usuario aplicación web**

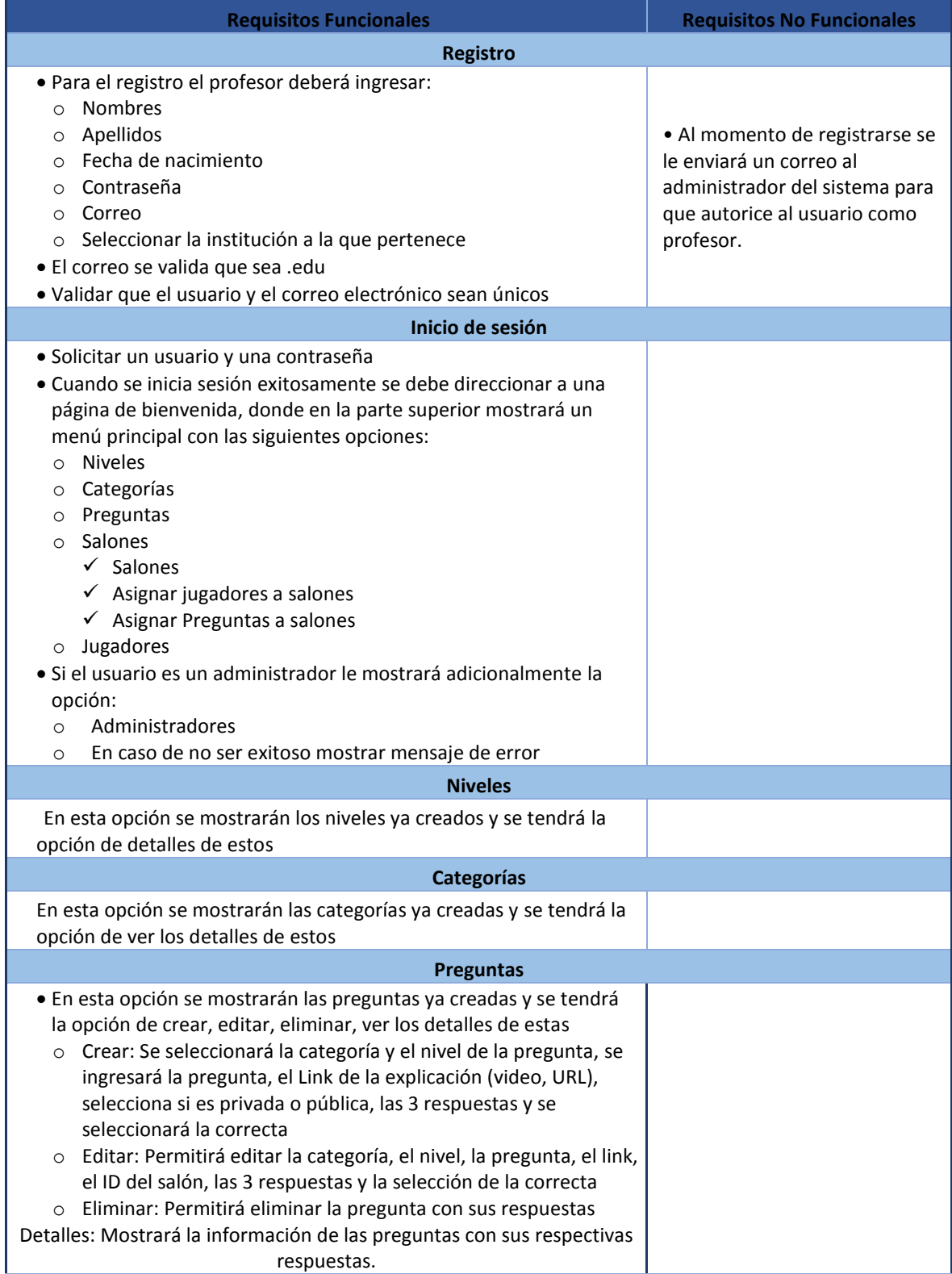

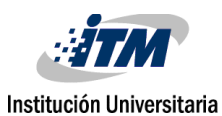

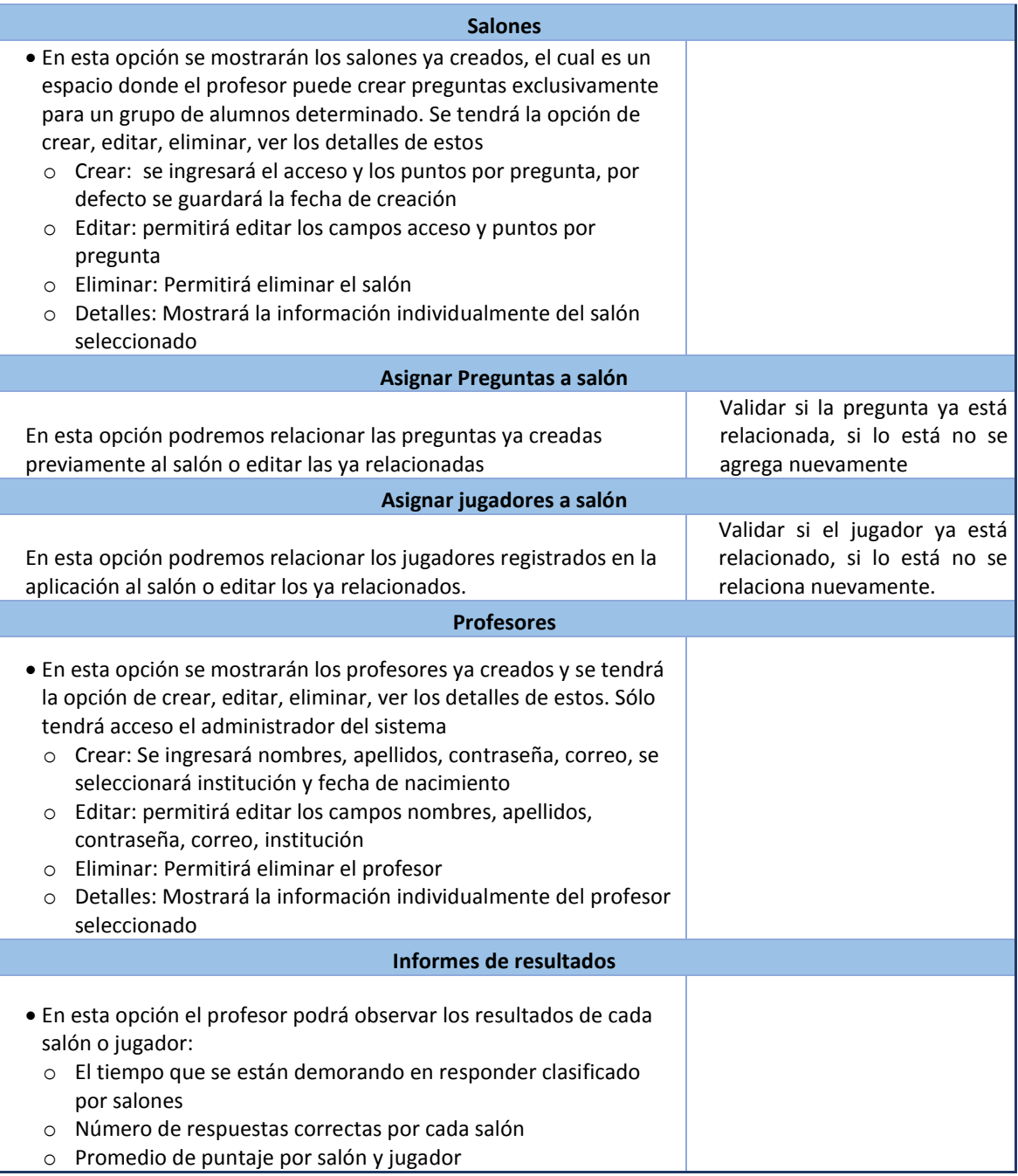

#### <span id="page-17-0"></span>**3.1.3. Historias de usuario - aplicación móvil**

Esta aplicación va dirigida principalmente a estudiantes que deseen reforzar sus conocimientos en las categorías que se tienen disponibles en la aplicación, así como a docentes o egresados que deseen una alternativa educativa de juego y diversión.

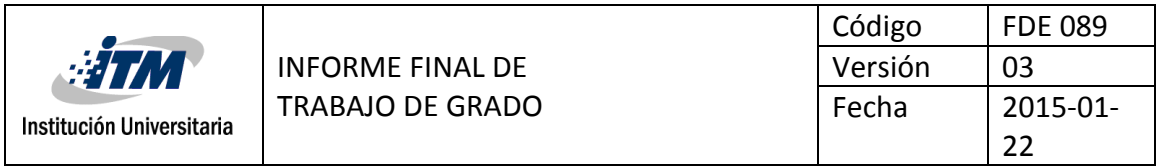

Como jugador al ingresar a la aplicación debo ver la opción de registro y de inicio de sesión. A excepción de las siguientes pantallas en todas se debe desplegar una barra inferior que permite navegar sobre las principales pantallas de la aplicación: Menú principal y pantalla donde se cargan las preguntas

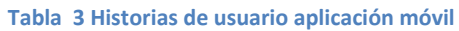

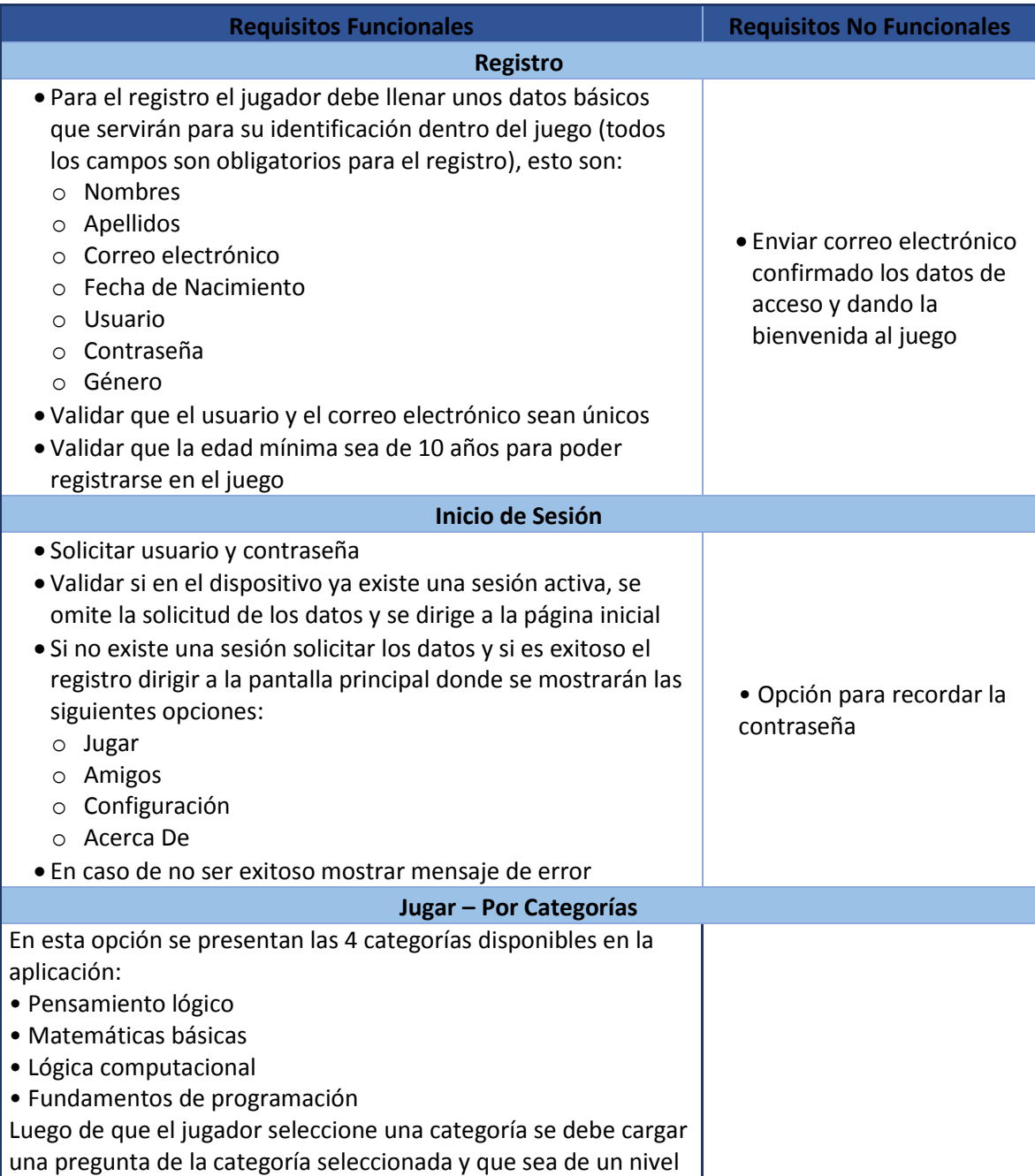

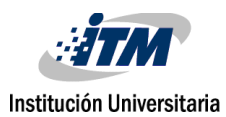

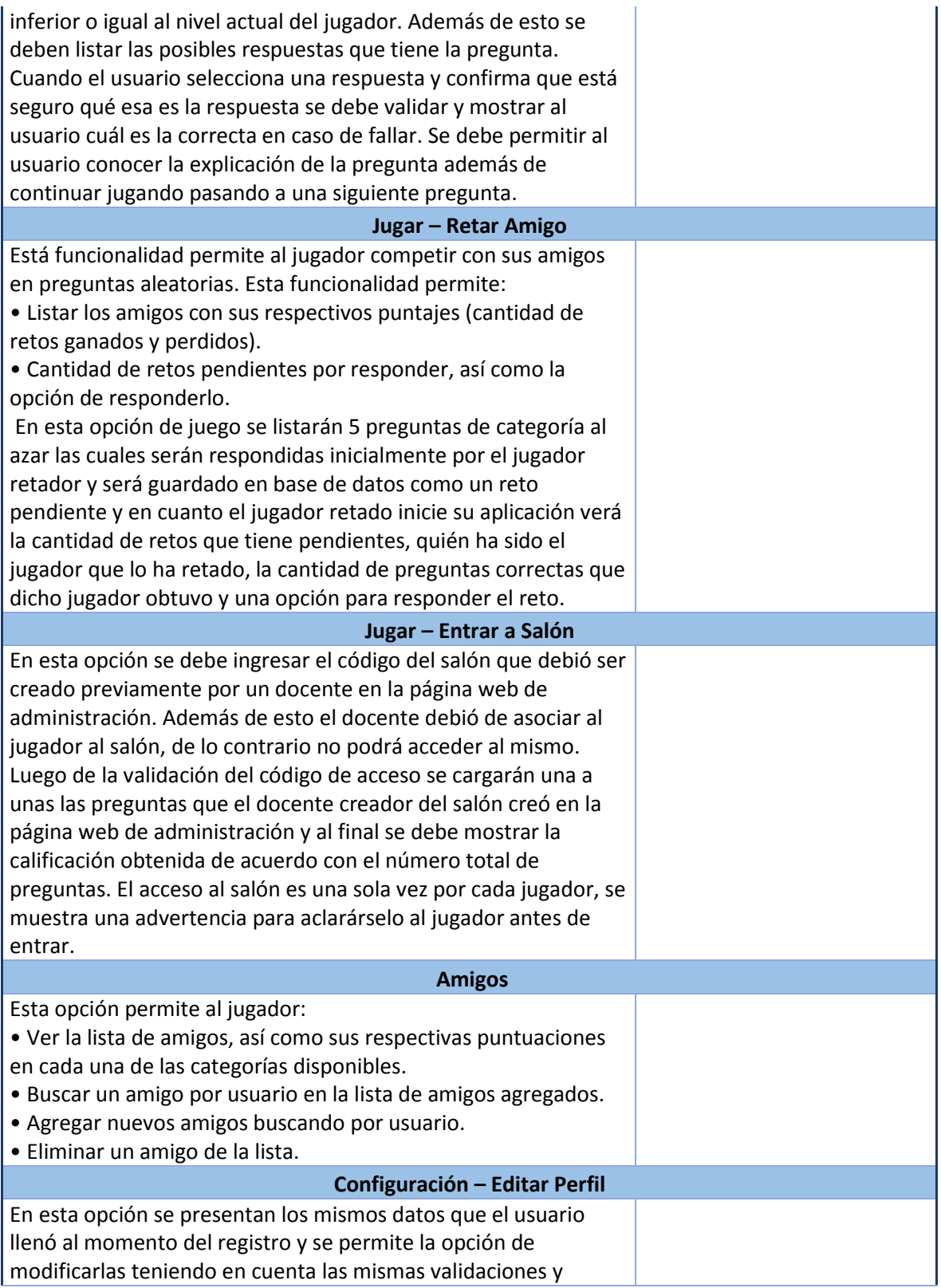

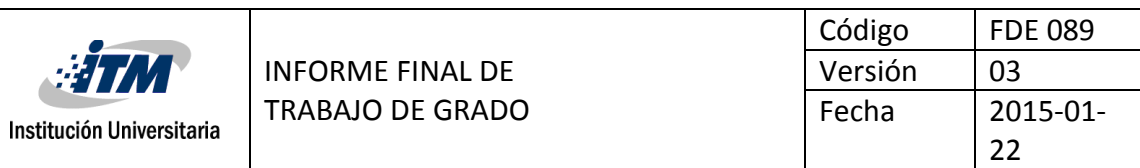

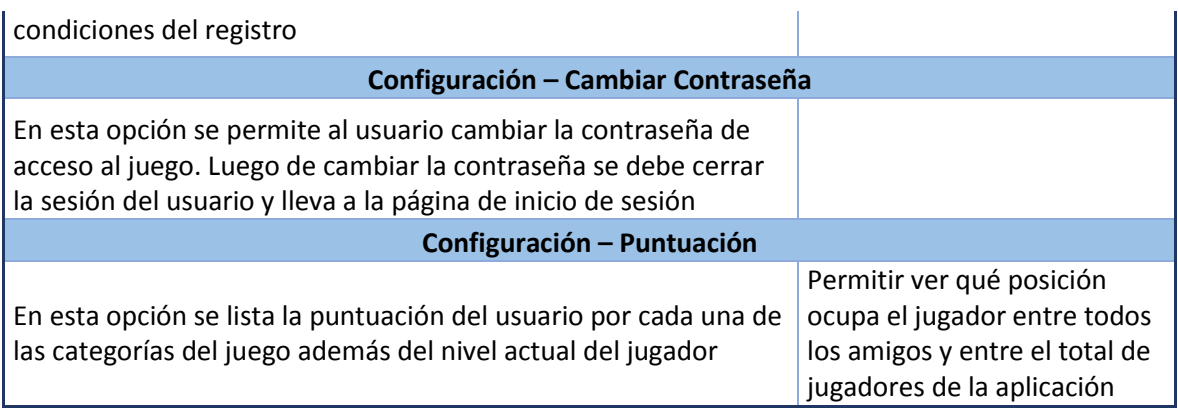

## <span id="page-20-0"></span>**3.2. Definición de Sprints**

A partir de los requerimientos identificados en la construcción del Producto Backlog, y considerando su prioridad y tiempo estimado de desarrollo, se procedió a establecer los sprints que permitirían el desarrollo de las componentes de software que conformarían la solución. Se definieron 4 sprints, como sigue:

#### <span id="page-20-1"></span>**3.2.1. Sprint 1**

- Especificación de requerimientos
- Estructuración y diseño de la arquitectura que será utilizada.
	- o Configuración de software necesario.
- Diseño y creación de la base de datos con las tablas maestras.

#### <span id="page-20-2"></span>**3.2.2. Sprint 2**

- Integrar la base de datos al modelo utilizado para la construcción de las API y pruebas de conexión.
- Pantalla de registro
	- o Diseño de pantalla
	- o Creación de procedimiento almacenado
	- o Creación de API para conexión de base de datos y aplicación móvil
	- o Integración del API en la aplicación móvil
- Pantalla de Inicio de sesión
	- o Diseño de pantalla
	- o Creación de procedimiento almacenado
	- o Creación de API para conexión de base de datos y aplicación móvil

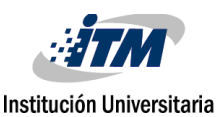

- o Integración del API en la aplicación móvil
- Modo de juego: categorías
	- o Diseño de pantalla del menú de categorías
	- o Diseño pantalla de juego
	- o Creación de procedimientos almacenados para administrar el modo de juego:
		- Listar las preguntas
		- Actualizar la puntuación
	- o Creación de API para conexión de base de datos y aplicación móvil
	- o Integración de API en la aplicación móvil
- Amigos
	- o Diseño de pantalla
	- o Creación de procedimientos almacenados para agregar, buscar y eliminar amigos
	- o Creación de API para conexión de la base de datos y la aplicación
	- o Integración del API en la aplicación móvil
- Modo de juego: retar amigo
	- o Diseño de pantalla para listar amigos y retos pendientes
	- o Diseño pantalla de juego
	- o Creación de procedimientos almacenados para administrar el modo de juego:
		- Listar las preguntas
		- Listar los retos pendientes
		- Actualizar la puntuación del reto
	- o Creación de API para conexión de base de datos y aplicación móvil
	- o Integración de API en la aplicación móvil
- Modo de juego: entrar a salón
	- o Diseño de pantalla para validar el código del salón
	- o Diseño pantalla de juego
	- o Creación de procedimientos almacenados para administrar el modo de juego:
		- Listar las preguntas
		- Actualizar la calificación
	- o Creación de API para conexión de base de datos y aplicación móvil
	- o Integración de API en la aplicación móvil

#### <span id="page-21-0"></span>**3.2.3. Sprint 3**

- Modificar perfil
	- o Diseño de pantalla

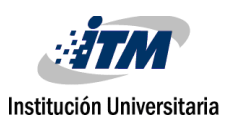

- o Creación de procedimientos almacenados para cargar el perfil y guardar los datos modificados
- o Creación de API para conexión de base de datos y aplicación móvil
- o Integración de API en la aplicación móvil
- Cambiar contraseña
	- o Diseño de pantalla
	- o Creación de procedimientos almacenados
	- o Creación de API para conexión de base de datos y aplicación móvil
	- o Integración de API en la aplicación móvil
- Puntuación
	- o Diseño de pantalla
	- o Creación de procedimientos almacenados para listar la puntuación del jugador
	- o Creación de API para conexión de base de datos y aplicación móvil
	- o Integración de API en la aplicación móvil
- Agregar validaciones de campos necesarios y de conexión a internet

#### <span id="page-22-0"></span>**3.2.4. Sprint 4**

Pruebas unitarias de la aplicación móvil y la página web de administración.

### <span id="page-22-1"></span>**3.3. Análisis y especificación de requerimientos**

Luego de definir los requerimientos de la aplicación, se continuó con una etapa de análisis donde se definieron y especificaron los casos de uso, para cada una de las aplicaciones, como se describe a continuación

#### <span id="page-22-2"></span>**3.3.1. Casos de uso**

El modelo de casos de uso es una técnica de especificación de requerimientos del usuario. que sirve para describir la secuencia de interacciones que se desarrollan entre los actores y el sistema[14]. A continuación se presentan los diagramas de casos de uso para las aplicaciones Web y movil. La especificación de estos se encuetra en el documento Anexos.

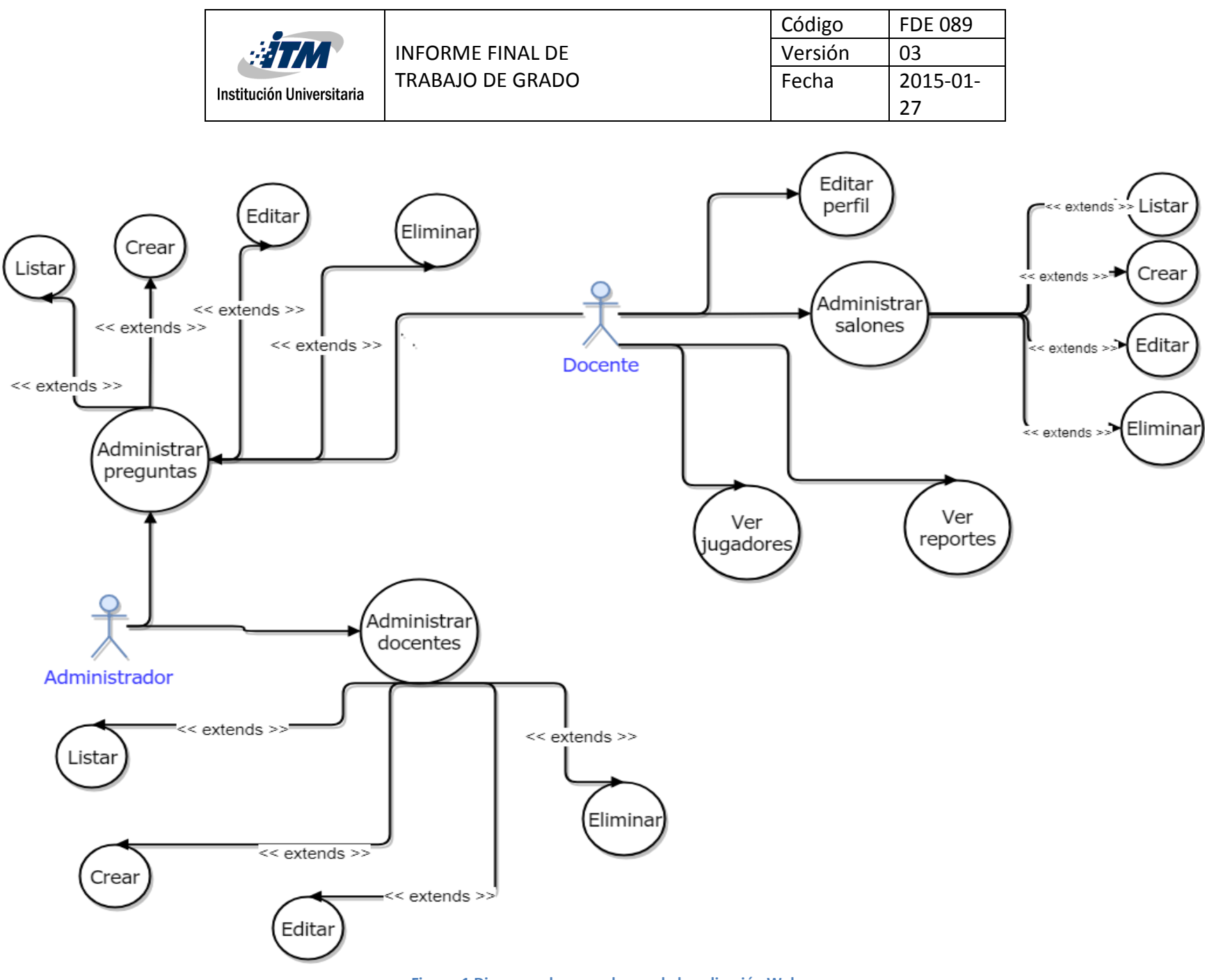

**Figura 1 Diagrama de casos de uso de la aplicación Web** 

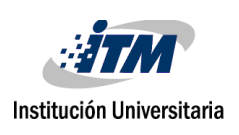

#### *Aplicación web*

Para esta aplicación se definieron 2 usuarios, profesor y administrador.

El usuario profesor puede registrarse en la aplicación, crear y administrar preguntas, salones, niveles, ver jugadores e informes de resultado. Además de esto puede modificar su perfil. El usuario administrador puede crear y administrar profesores y preguntas, ver y editar categorías. La figura 1. Presenta el diagram de casos de uso de la aplicación Web.

#### *Aplicación móvil*

Para esta aplicación se definió un actor que es el jugador, este jugador puede registrarse en la aplicación, jugar en los diferentes modos de juego y administrar sus amigos. Además de esto puede modificar su perfil. La figura 2. Presenta el diagrama de casos de uso para esta aplicación.

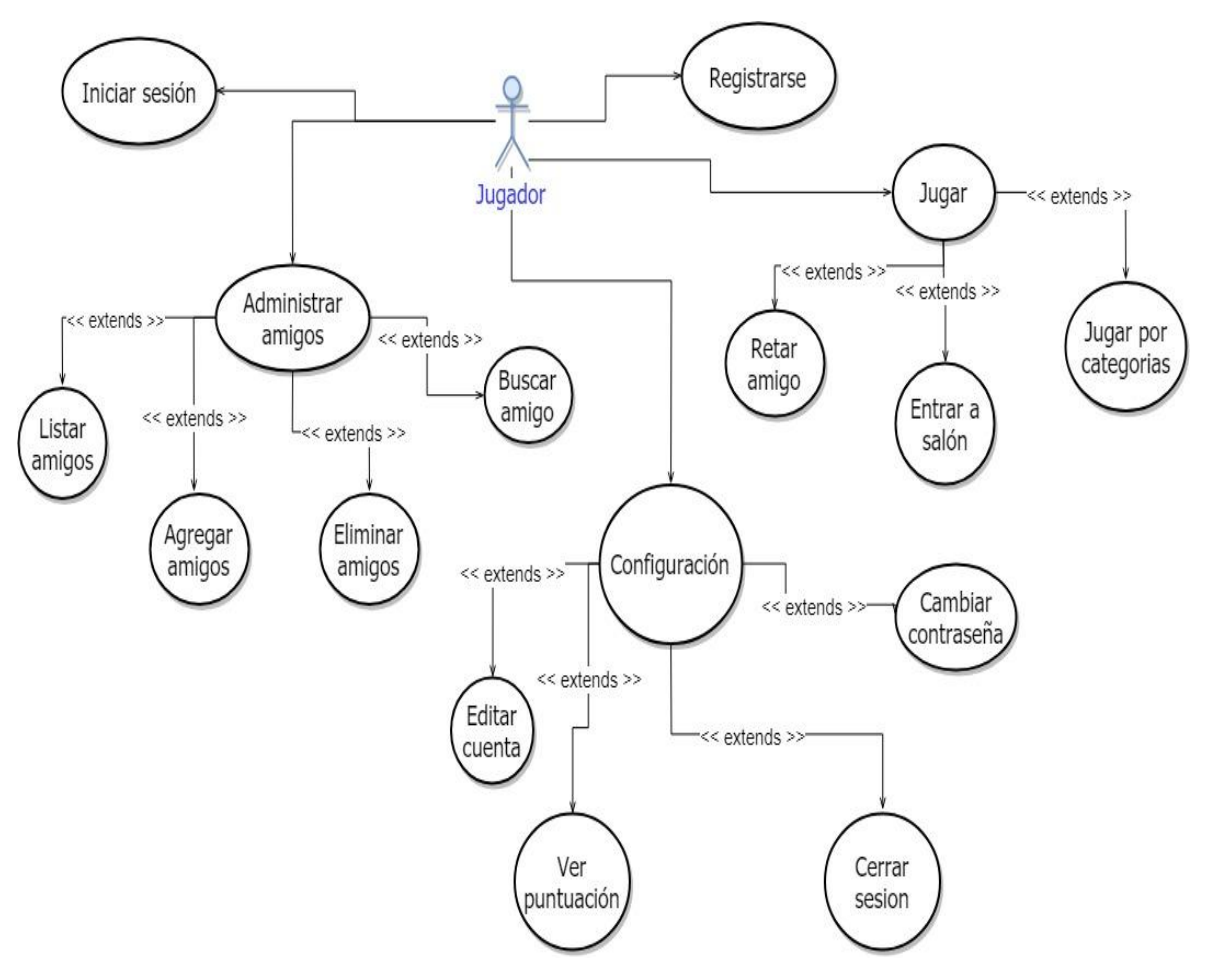

**Figura 2 Diagrama de casos de uso de la aplicación móvil**

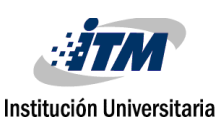

## <span id="page-25-0"></span>**3.4. Diseño de la solución**

El diseño de la solución comenzó con la definición de la arquitectura general del sistema y el diseño de una base de datos que soportara los requerimientos de las dos aplicaciones, posteriormente, durante cada Sprint, se fueron diseñando los componentes estáticos y dinámicos que permitían dar cumplimiento a los requerimientos definidos. Sin embargo, para facilidad de lectura, en esta sección se presentan los principales elementos de diseño de las dos aplicaciones de forma general.

### <span id="page-25-1"></span>**3.4.1. Diseño de Arquitectura del sistema**

Como se ilustra en la Figura 3., la arquitectura del sistema se diseño siguiendo un patron de tres capas[15]: una capa que maneja toda la parte diseño (Vista) basandose en HTML y CSS encargada de controlar toda la parte visible de ambas aplicaciones, una capa que controla toda la lógica de negocio encargada de hacer las validaciones de datos, conexión a la base de datos y lógica necesaria para el funcionamiento del juego (Lógica de negocio) y una última capa que es la base de datos compartida entre ambas aplicaciones (Base de datos).

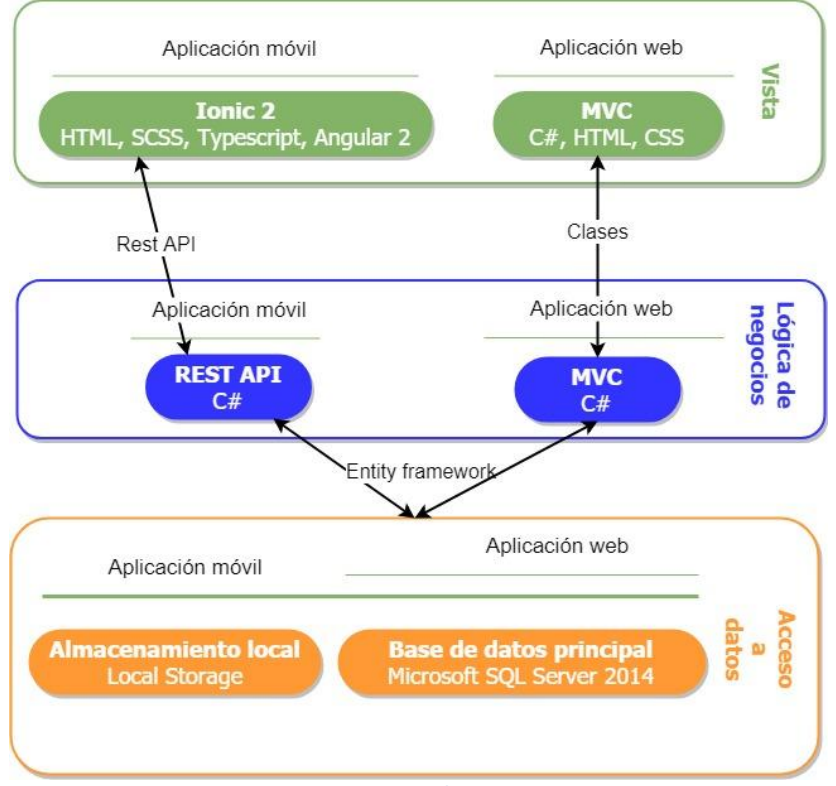

**Figura 3 Diagrama de arquitectura**

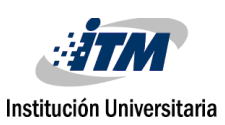

#### <span id="page-26-0"></span>**3.4.2. Componentes**

#### *Componente servidor*

Para el componente Servidor utilizamos un servidor Windows con un Web API alojado en él y una base de datos Microsoft SQL Server, éste servicio fue diseñado bajo el patrón de diseño orientado al manejo de objetos MVC en lenguaje de programación C# y una base de datos relacional.

#### *Componente Web*

El componente Web ha sido creado bajo el patrón de diseño MVC, utilizando la herramienta de desarrollo Visual Studio y el lenguaje C#, a su vez conectado a una base de datos en el motor Microsoft SQL Server.

#### *Componente móvil*

El componente móvil está formado por una aplicación móvil que estará disponible inicialmente para la plataforma Android. Este componente fue construido en el entorno Visual Studio Code en lenguaje Angular 2 y typescript bajo el framework Ionic 2. La ventaja de este lenguaje es que proporciona un solo código para todos los sistemas operativos móviles.

#### <span id="page-26-1"></span>**3.4.3. Diseño de Base de Datos**

Para la base de datos se utilizo Microsoft SQL Server, ya que es un gestor de bases de datos relacionales bastante grande y permite el manejo de gran cantidad de datos. Se decidió utilizarlo ya que se espera un gran volumen de datos a medida que la aplicación va creciendo, además de esto, es la aplicación usada en las aulas de clase de la institución y se dispone de licencia para el software dado que la institución es partner de Microsoft.

La Figura 4. Presenta el diagrama entidad-relación, de la base de datos diseñada para el proyecto. En el documento de anexos se detalla el diccionario de datos, que describe los detalles de cada uno de los campos de esta.

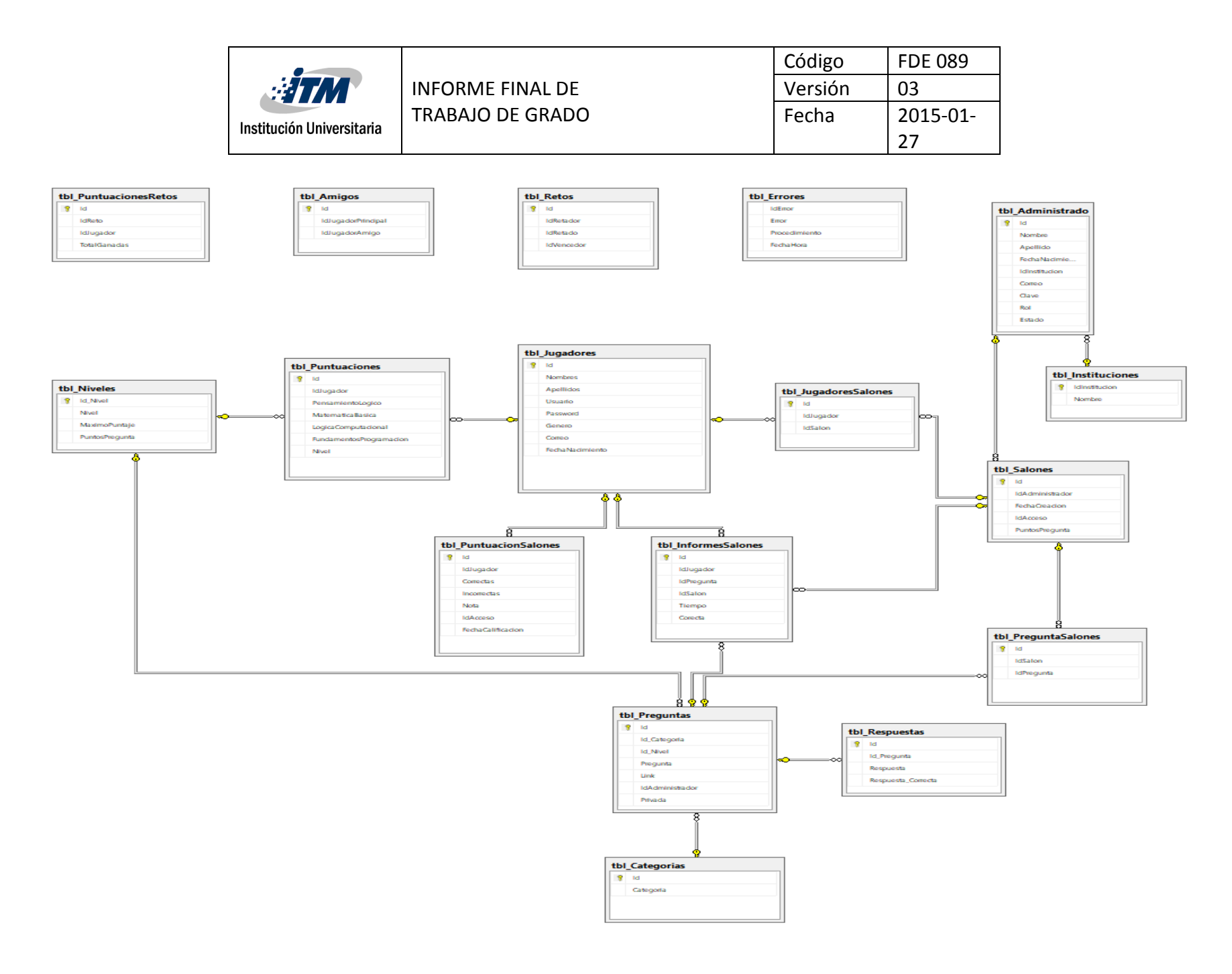

**Figura 4 Diagrama de base de datos**

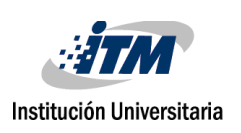

27

#### <span id="page-28-0"></span>**3.4.4. Diagramas de Clase**

Como ya se indicó en la arquitectura del sistema, las dos aplicaciones fueron desarrolladas sobre un paradigma de programación orientado a objetos. A continuación se presentan los diagramas de clase principales de las dos aplicaciones Web y Movil.

#### *Aplicación web*

LaFigura 5. Presenta el diagrama de clases de la aplicación movil.

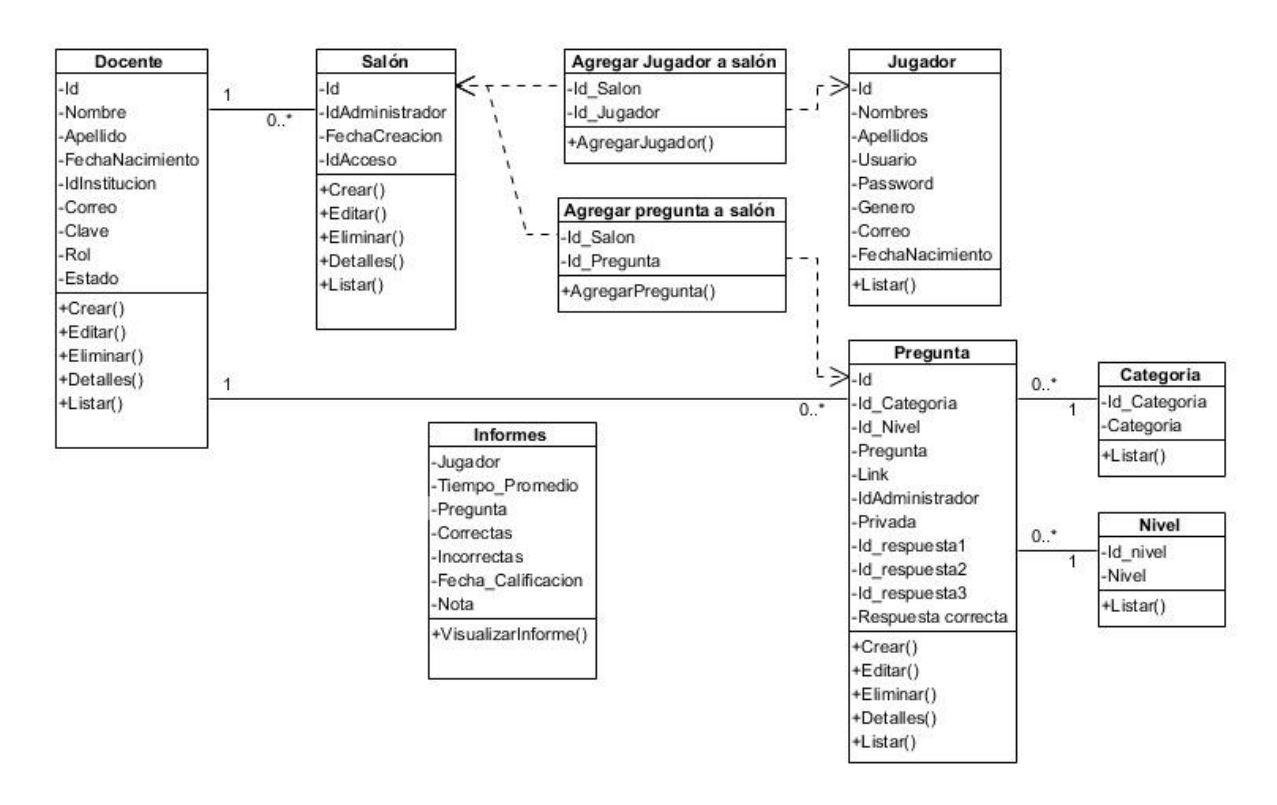

**Figura 5 Diagrama de clases aplicación Web**

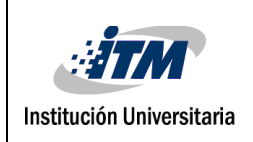

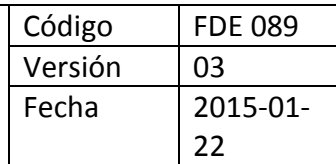

#### *Aplicación móvil*

La Figura 6 presenta el diagrama de clases de la aplicación movil.

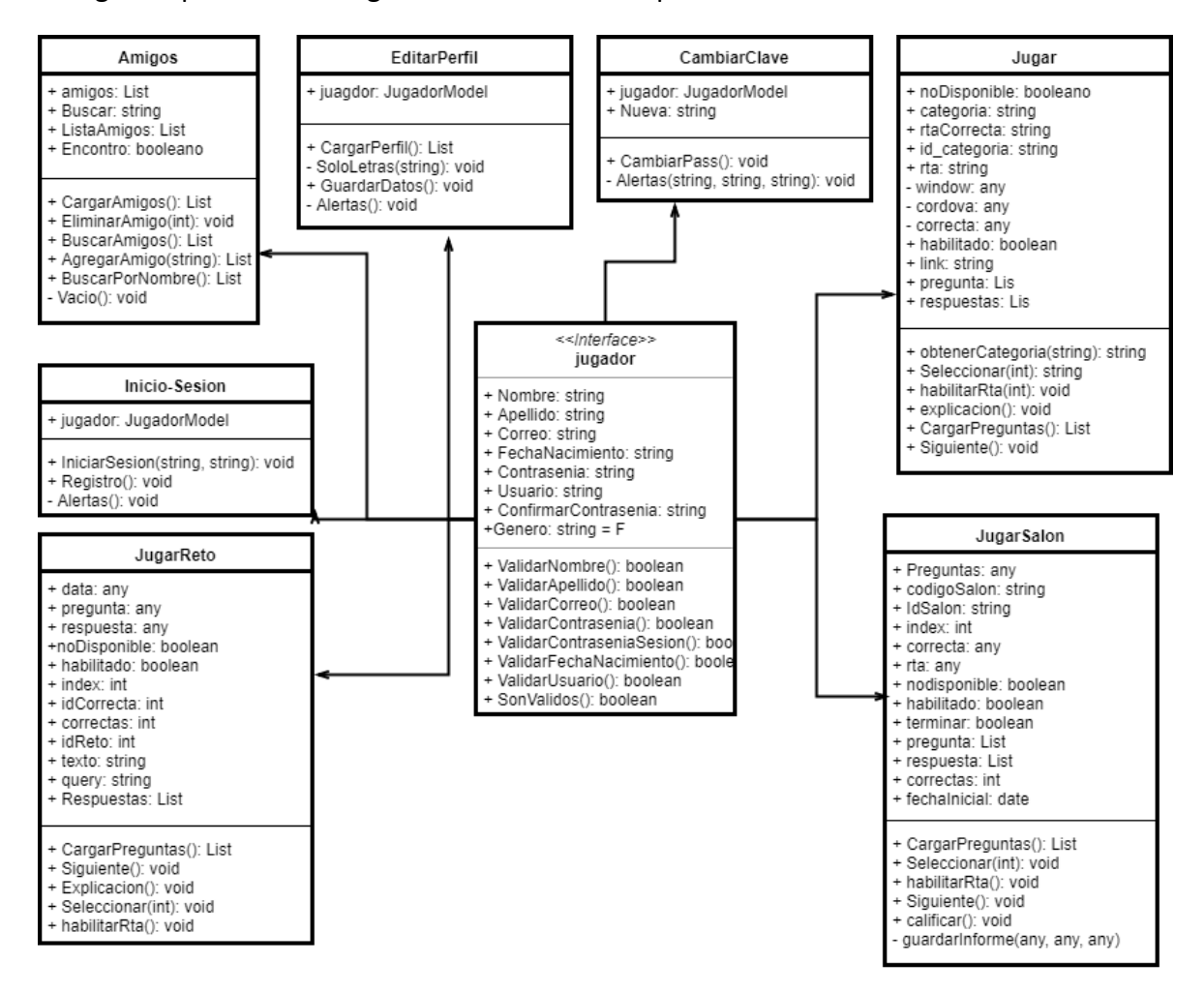

**Figura 6 Diagrama de clases aplicación movil**

#### <span id="page-29-0"></span>**3.4.5. Diseño de interfaces**

Para estas aplicaciones se diseñaron las pantallas teniendo en cuenta conceptos de usabilidad y rendimiento en las do aplicaciones. Se diseñaron pantallas que fueran intuitivas y de facil entendimiento para los suarios. En la Fígura 7 se ilustran algunas de las pantallas diseñadas para laaplicación movil, mientras que la Figura 8 ilustra las interfaces de la aplicación Web.

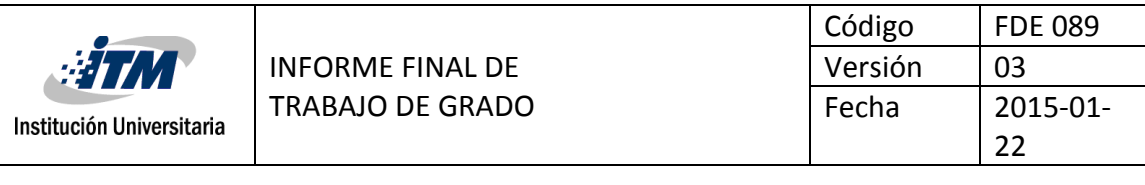

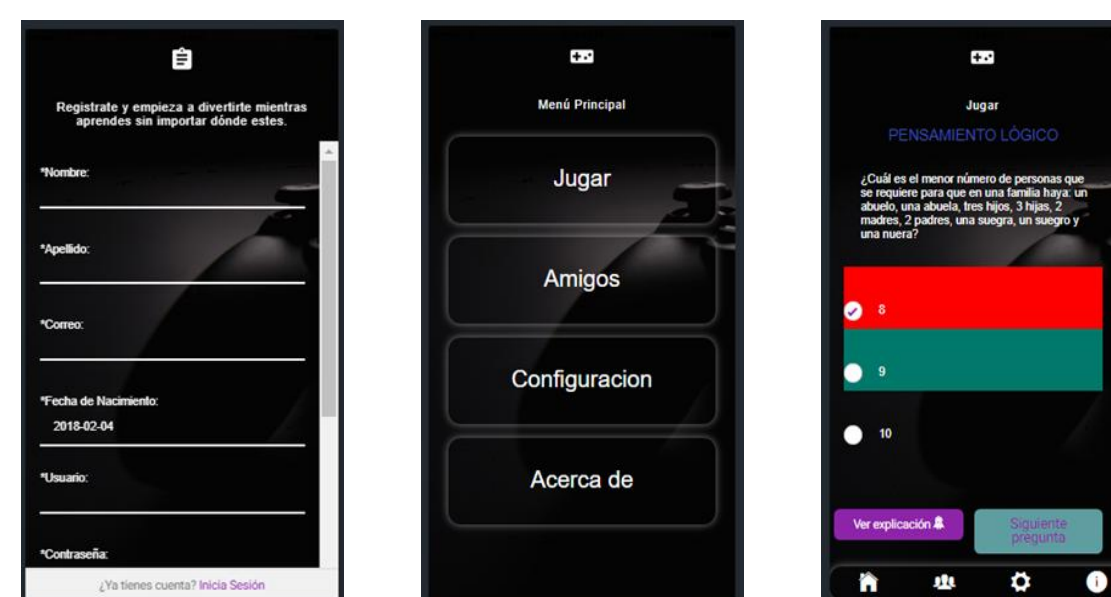

#### **Figura 7 Interfaces de la aplicación movil**

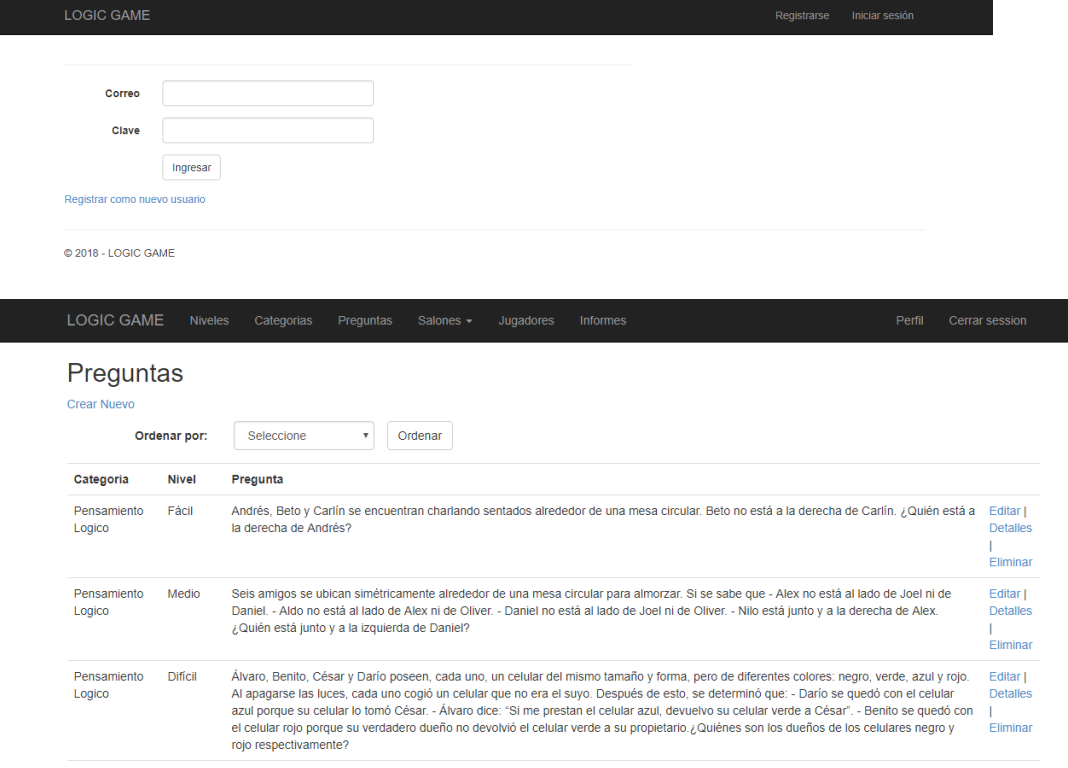

**Figura 8 Interfaces funciones principales aplicación Web**

Г

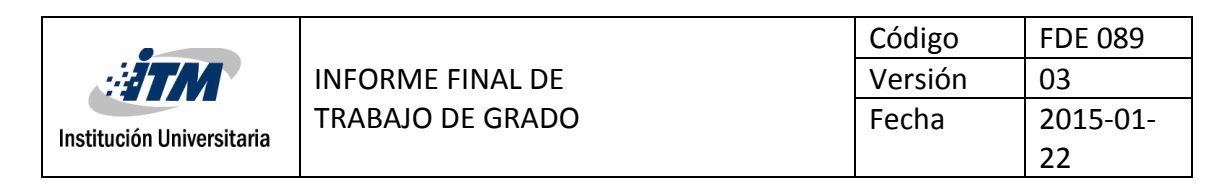

#### <span id="page-31-0"></span>**3.4.6. Diagramas de secuencia**

En esta sección se describen, haciendo uso de diagramas de secuencia, los principales elementos del diseño dinámico de las principales funciones de las dos aplicaciones.

#### *Aplicación web – administrar pregunas*

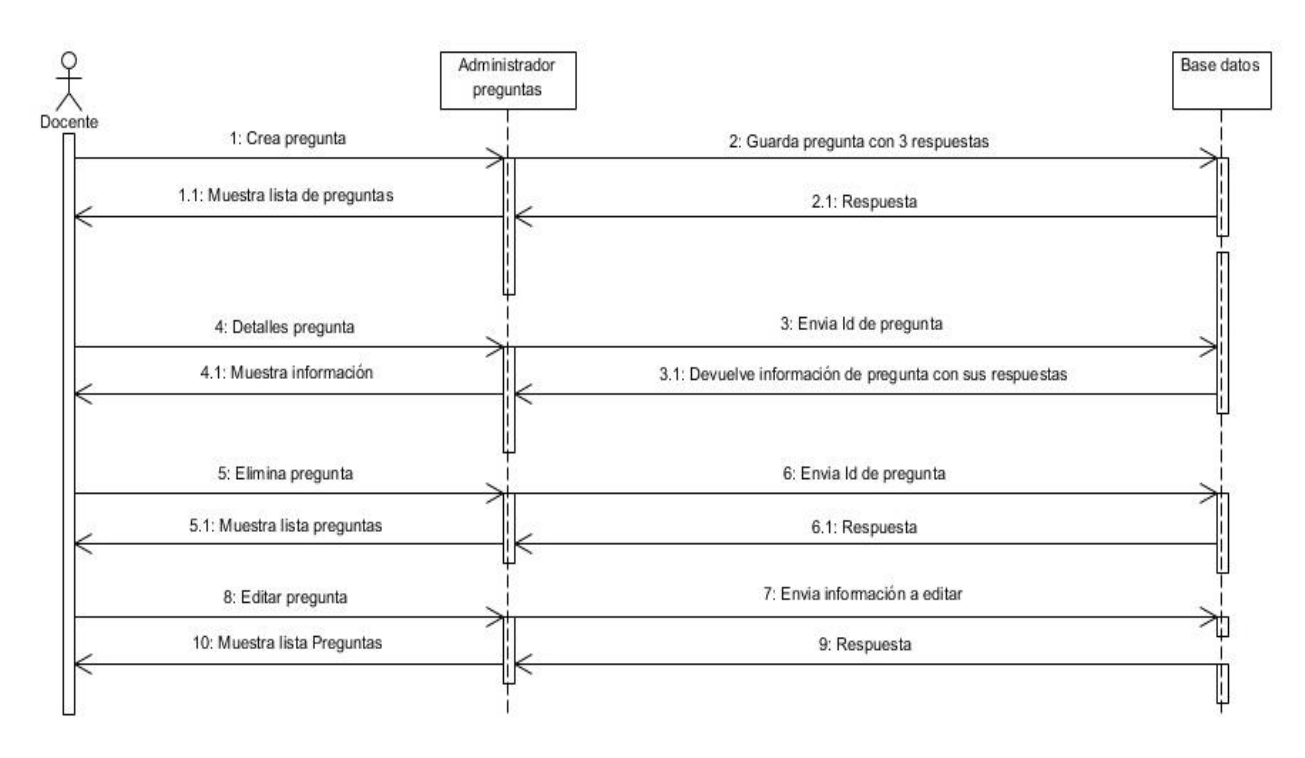

**Figura 9 Diagrama de secuencia administrar pregunas aplicación Web**

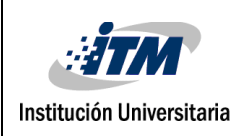

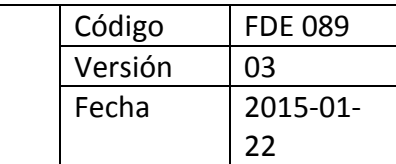

*Aplicación web – administrar salones*

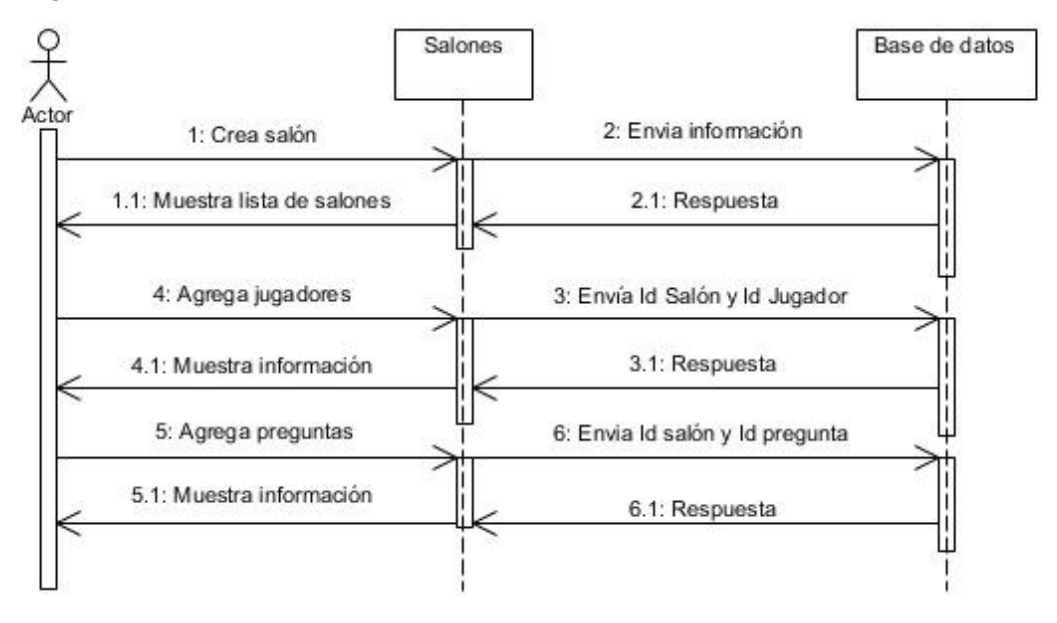

**Figura 10 Diagrama de secuencia administrar salones aplicación web**

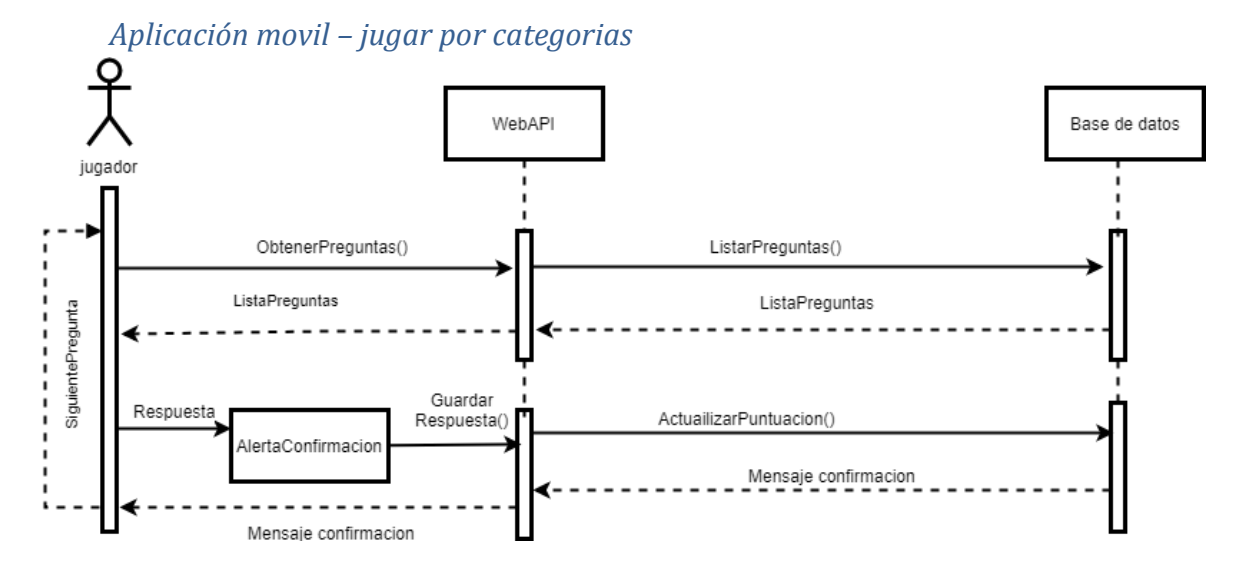

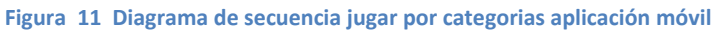

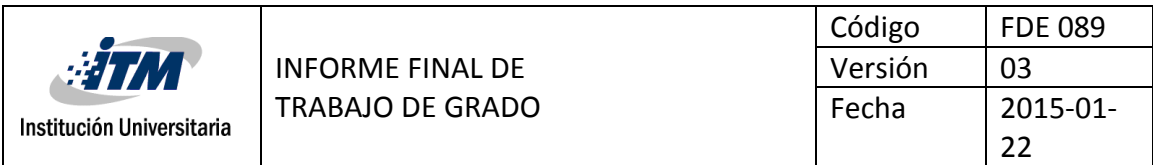

*Aplicación movil – entrar a salón*

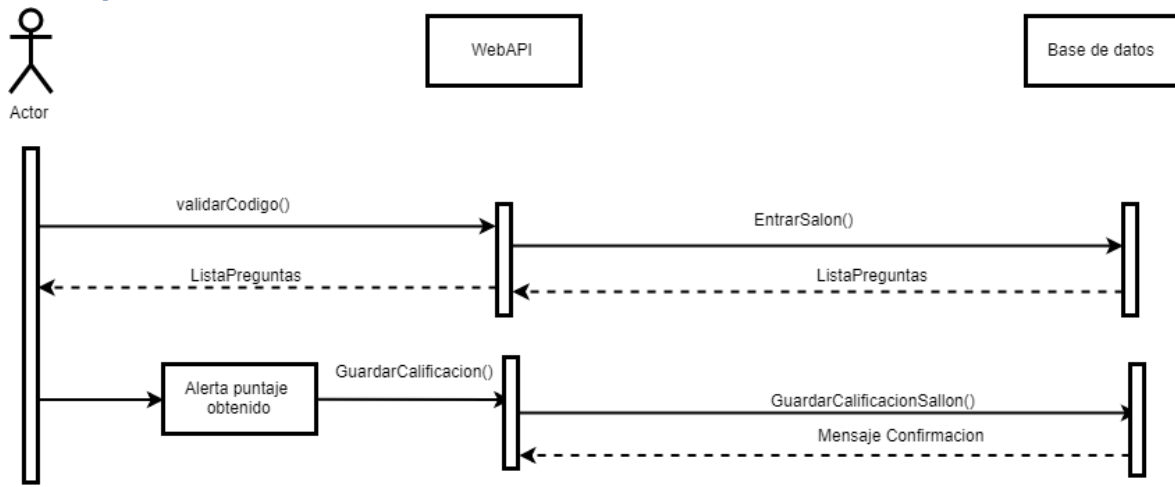

**Figura 12 Diagrama de secuencia entrar a un salón aplicación móvil**

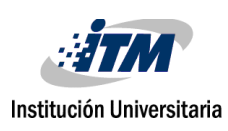

## <span id="page-34-0"></span>4. RESULTADOS Y DISCUSIÓN

### <span id="page-34-1"></span>**4.1. Descripción del Sistema**

En este proyecto se desarrolló una aplicación web y una aplicación móvil llamada Logic Game. La aplicación web fue desarrollada en .Net C# bajo el marco MVC, fue desplegada en un servidor y es compatible con cualquier dispositivo con acceso a internet; como entorno de desarrollo se utilizó Microsoft Visual Studio 2017. La aplicación móvil fue desarrollada en el framework Ionic 2, para el sistema operativo Android. Esta aplicación es compatible con tablets y smartphone con sistema operativo Android, desde la versión 4.4 Jelly Bea API 16; como entorno de desarrollo se utilizó Microsoft Visual Studio Code.

Logic Game es una aplicación móvil desarrollada para docentes y estudiantes que deseen apoyar el proceso de aprendizaje y fortalecer sus conocimientos en áreas especificas como lo son el razonamiento lógico, la lógica de programación, los fundamentos de programación y las matemásticas básicas. La aplicación móvil permite al jugador ver sus puntuaciones y avances en cada una de las categorias y al docente, por medio de la aplicación Web,ver el desempeño de cada jugador en sus salones personalizados, asi como informes especificios sobre cada jugador.

En esta versión de prueba, y con el objetivo de obtener una gran cantidad de preguntas, para garatizar que las preguntas no se repetirán con frecuencia se buscó apoyo en páginas como el blog del Profe Alex, donde hay una cantidad considerable de preguntas en las áreas evaluadas. Sin embargo, para que el sistema pueda ser utilizado requiere la alimentación con preguntas desarrolladas por profesores.

Para el almacenamiento de los datos en ambas aplicaciones contamos con base de datos Microsoft SQL Server 2014, alojada en un servidor web para el fácil acceso de los datos, donde se almacena las puntuaciones, preguntas, informacion de los salones, resultados e información de cada jugador. Además de esto en la aplicación móvil se cuenta con almacenamiento local para guardar la información de inicio de sesión para garantizar que no se deba digitar la contraseña cada vez que se desea usar la aplicación en el mismo dispositivo.

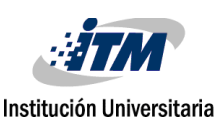

### <span id="page-35-0"></span>**4.1.1. Funcionalidades**

Logic Game cuenta con 2 partes, una aplicación Web y una móvil. La aplicación móvil cuenta con 3 tipos de juego: por categorias, retar amigo y entrar a salón. La aplicación Web cuenta con opciones para registrar preguntas, crear salones y ver informes de dichos salones.

En los documentos de manuales de usuario de la aplicación movil y Web, se describen a detalle cada una de las opciones y funcionalidades de los dos componentes.

## <span id="page-35-1"></span>**4.2. Pruebas de aceptación**

Estas pruebas se realizaron con el fin de tener en cuenta la opinion de potenciales usuarios sobre la aplicación, su usabilidad y viabilidad de uso.

La aplicación Web fue evalauda por la profesora Gloria Díaz, directora de este proyecto, quien validó el cumplimiento de los requerimientos definidos , presentando una aceptación satisfactoria sobre la facilidad de uso y cumplimiento de espectativas. Como observaciones finales, se sugiere la posibilidad de permitir una carga masiva de preguntas.

Para la prueba de la aplicación movil, esta se presentó a 10 alumnos del curso de lógica de programación, se explicó de qué se trataba y se permitió que interacturan con ella para concer su opinión. En la siguiente tabla se presentan los resultados obtenidos en la encuenta de satisfacción que se presenta en el documento de anexos (Anexo Nº 3).

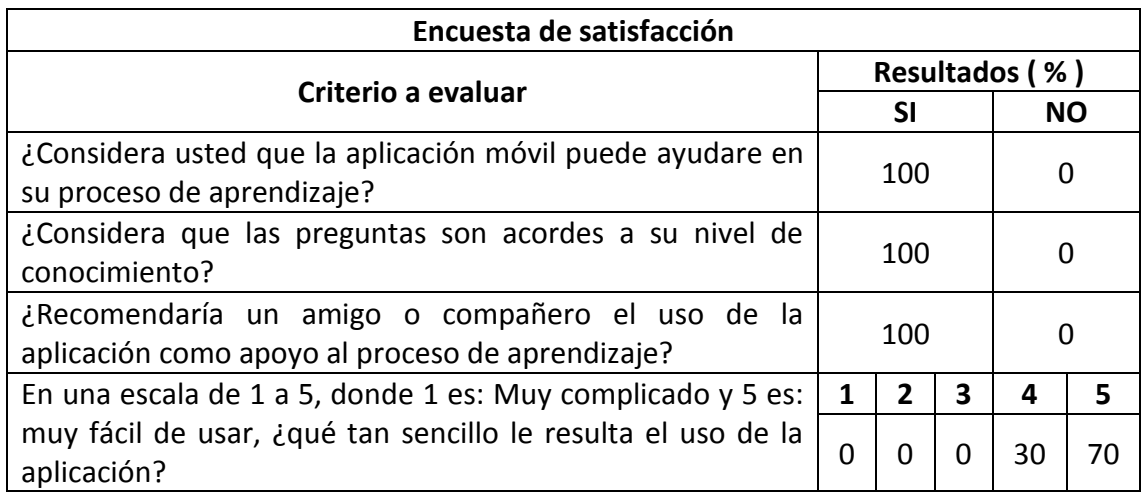

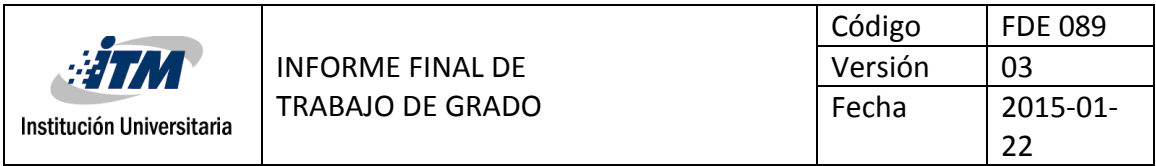

Dadas las encuestas de satisfacción podemos concluir que la aplicación Logic Game tuvo un un 90% de acpetación, lo que nos da a entender que la aplicación cumplió con las espectativas y es positivo el concepto de los alumnos, lo que la convierte en una aplicación usble para apoyar el proceso de aprendizaje.

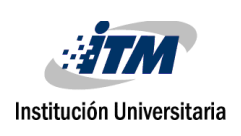

## <span id="page-37-0"></span>5.CONCLUSIONES, RECOMENDACIONES Y TRABAJO FUTURO

Teniendo en cuenta los cambios constantes que ha tenido la tecnología, se han desarrollado aplicaciones que apoyan el proceso de enseñanza y aprendizaje, brindando a docentes y estudiantes las herramientas necesarias para mejorar y apoyar este proceso y subsanar los bajos niveles académicos con los que llegan los alumnos a la educación superior.

En este proyecto se desarrolla una aplicación móvil tipo trivia basada en los fundamentos teóricos de la gamificación y las ventajas de la programación bajo la metodología SCRUM, logrando con esto que las aplicaciones tengan gran aceptación entre los alumnos que participaron de la evaluación.

Dicha aplicación cuenta con una base de datos que almacena todos los datos de la aplicación para garatnizar la disponibilidad de los datos y el fácil acceso a ellos. Además de esto se cuenta con la página web de administración donde los docentes pueden verificar los resultados de los salones y el desempeño de los jugadores.

En la evaluación se pudo evidenciar que los alumnos quedarón satisfechos con el diseño y usabilidad de la aplicación, les pareció un diseño ligero, entendible, llamativo y moderno. La aplicación es intuítiva, manejable y genera la sensación de seguirla usando.

#### **Recomendaciones**

Como recomndaciones se tiene la posibilidad de hacer pruebas con un número mayor de alumnos y con esto detectar posibles fallos de carga por la cantidad de usuarios simultaneos. Además de esto se recomienda la inclusión de nuevas categorias o mayores interacciones con la aplicación como vibraciones.

Por otro lado, el uso efectivo de esta aplicación requiere una carga masiva de preguntas con sus respectivos recursos de explicación. Se sugiere entonces que la aplicación comience a ser usada por los docentes del curso de lógca de programación, quienes podrán poner a disposición preguntas dediferentes niveles en las cuatro categorias disponibles.

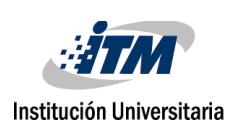

#### **Trabajo futuro**

Como trabajo futuro se puede trabajar en la inclusión de un modo de juego desconectado (offline), es decir, que el jugador pueda descargar una cantidad considerable de preguntas de una categoría específica y así poder jugar sin depender de una conexión a internet.

En la aplicación Web se puede mejorar la aplicación implementando el uso de archivos planos para la carga de preguntas para facilitar este proceso. Así mismo, se pueden implementar reportes mas detallados y la opción de descargar los resultados en formtos planos ya sean Excel o PDF.

Finalmente, se requiere realizar una evalaución robusta del efecto del uso de la aplicación en el proceso de aprendizaje de los estudiantes, con el fin de determinar si efectivamente, esta ayuda a mejorar las compentencias en las áreas de lógica matemática y computacional. Por otro lado, este desarrollo será la base para nuevas implementaciones en el Semillero de Tecnologías de Apoyo a la Inclusión.

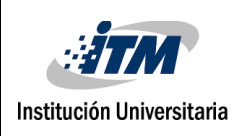

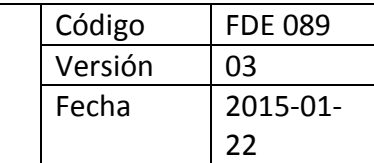

## REFERENCIAS

- [1] "Resultado de Colombia en las pruebas Pisa 2016 Educación Vida ELTIEMPO.COM," 2016. [Online]. Available: http://www.eltiempo.com/vida/educacion/resultado-de-colombia-en-las-pruebaspisa-2016-43510. [Accessed: 29-Apr-2017].
- [2] Y. García Ortiz, D. López de Castro Machado, and O. Rivero Frutos, *EduMeCentro revista educación médica del Centro.*, vol. 6, no. 2. Universidad de Ciencias Médicas de Villa Clara, 2014.
- [3] J. Efrén, M. Valle, and V. C. Salgado, "Pensamiento lógico matemático con scratch en nivel básico logical mathematical thinking with scratch in basic level."
- [4] Gaitán Virginia, "Gamificación: el aprendizaje divertido | Educativa." [Online]. Available: http://www.educativa.com/blog-articulos/gamificacion-el-aprendizajedivertido/. [Accessed: 30-Apr-2017].
- [5] C. S. González González and A. Mora Carreño, "Técnicas de gamificación aplicadas en la docencia de Ingeniería Informática," *ReVisión*, vol. 8, no. 1, 2015.
- [6] E. Press, "El uso de aplicaciones móviles sube un 58% en 2015, según Flurry (Yahoo)."
- [7] A. Prieto Martín, D. Díaz Martin, J. Monserrat Sanz, and E. Reyes Martín, "Experiencias de aplicación de estrategias de gamificación a entornos de aprendizaje universitario," *ReVisión*, vol. 7, no. 2, 2014.
- [8] H. A. Oliva, "La gamificación como estrategia metodológica en el contexto educativo universitario," *Real. y Reflexión*, vol. 44, no. 0, pp. 29–47, May 2017.
- [9] F. Teixes, *Gamificación: fundamentos y aplicaciones*. Editorial UOC, 2015.
- [10] S. Zepeda-Hernández, R. Abascal-Mena, and E. López-Ornelas, "Integración de gamificación y aprendizaje activo en el aula," *Ra Ximhai*, vol. 12, no. 6, pp. 315– 325, 2016.
- [11] D. Parente, "Gamificación en la Educación," in *Gamificación en aulas universitarias*, R. S. Contreras Espinosa and J. L. Eguia, Eds. Bellaterra: Institut de la Comunicació, Universitat Autònoma de Barcelona.
- [12] M. Dilonno and M. Mandel, "Seguimiento de la Economía de las Aplicaciones en Colombia," *PPI, Radically, Pragmatic*, 2016.

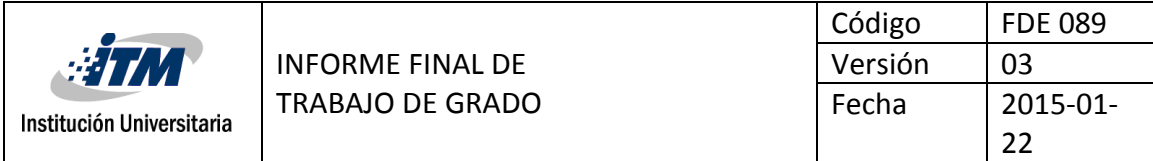

- [13] M. T. Gallego, "Metodología Scrum," *Univ. Oberta Catalunya*, 2012.
- [14] G. Booch, J. Rumbaugh, I. Jacobson, J. S. Mart'\inez, and J. J. G. Molina, *El lenguaje unificado de modelado*, vol. 1. Addison Wesley Madrid, 1999.
- [15] Y. D. González and Y. F. Romero, "Patrón Modelo-Vista-Controlador.," *Rev. Telem@ tica*, vol. 11, no. 1, pp. 47–57, 2012.

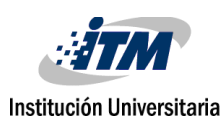

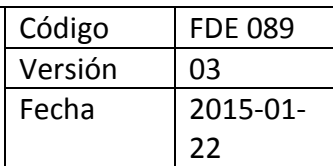

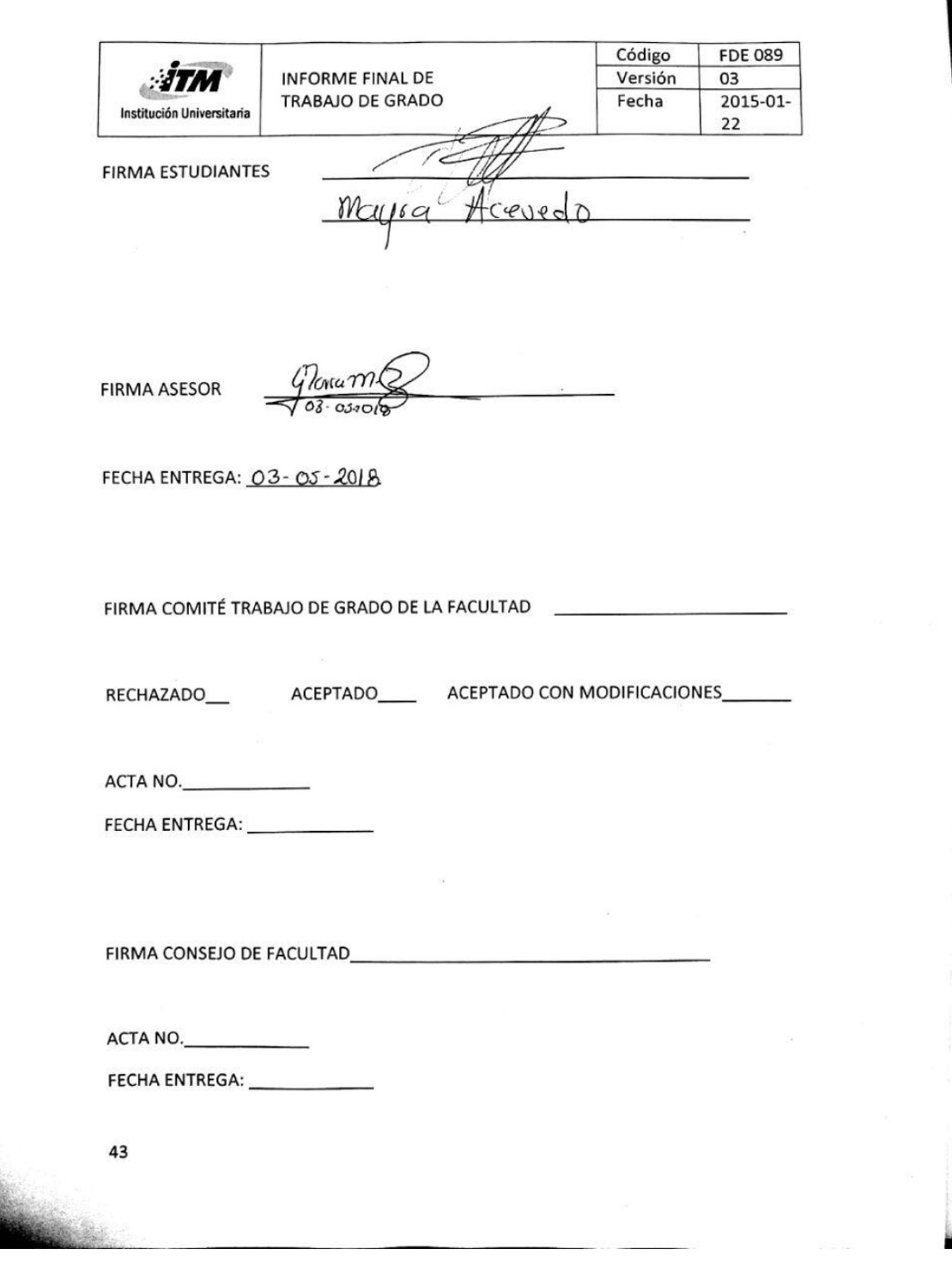